# The **kvoptions** package

Heiko Oberdiek <oberdiek@uni-freiburg.de>

2009/04/10 v3.1

#### Abstract

This package is intended for package authors who want to use options in key value format for their package options.

## Contents

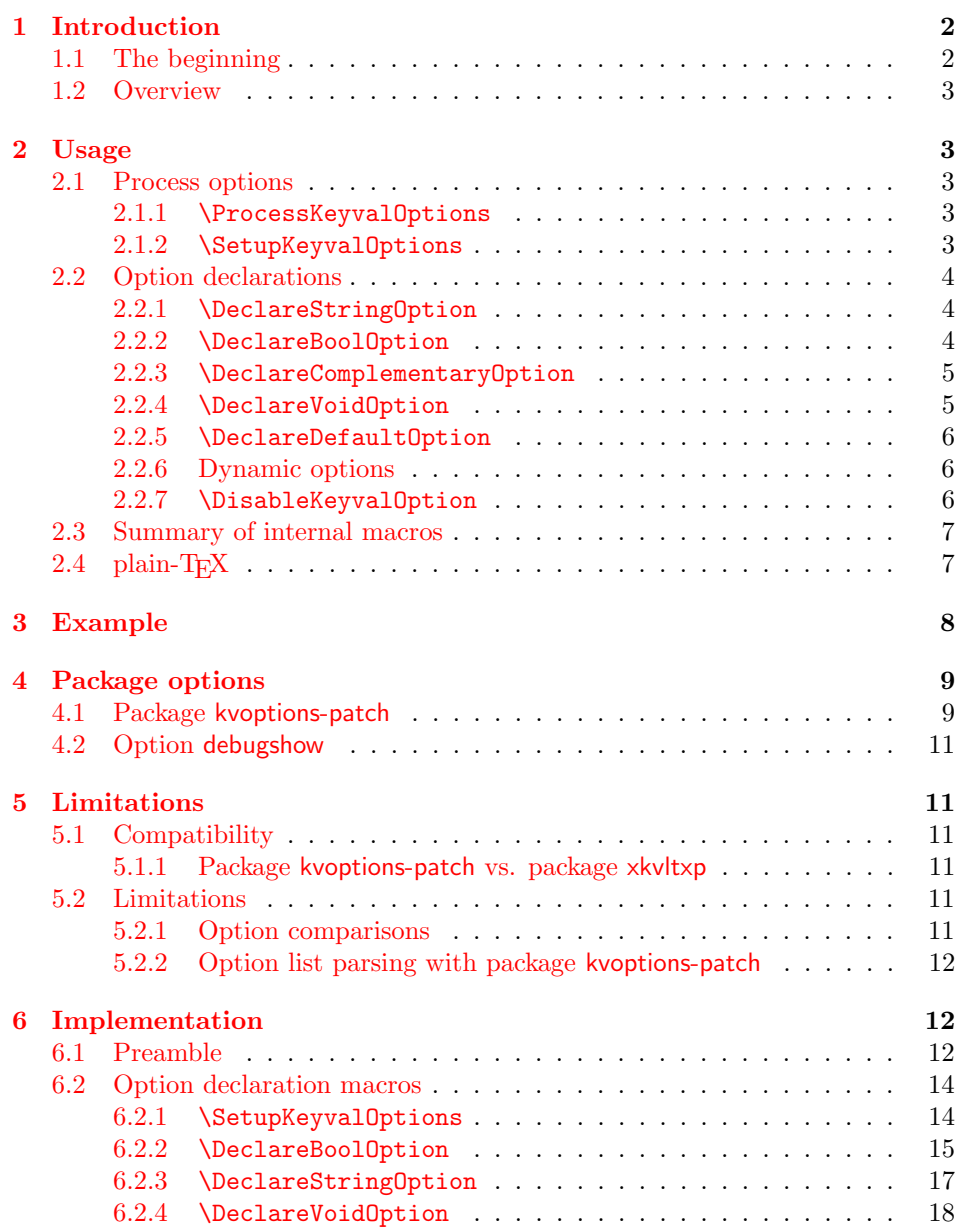

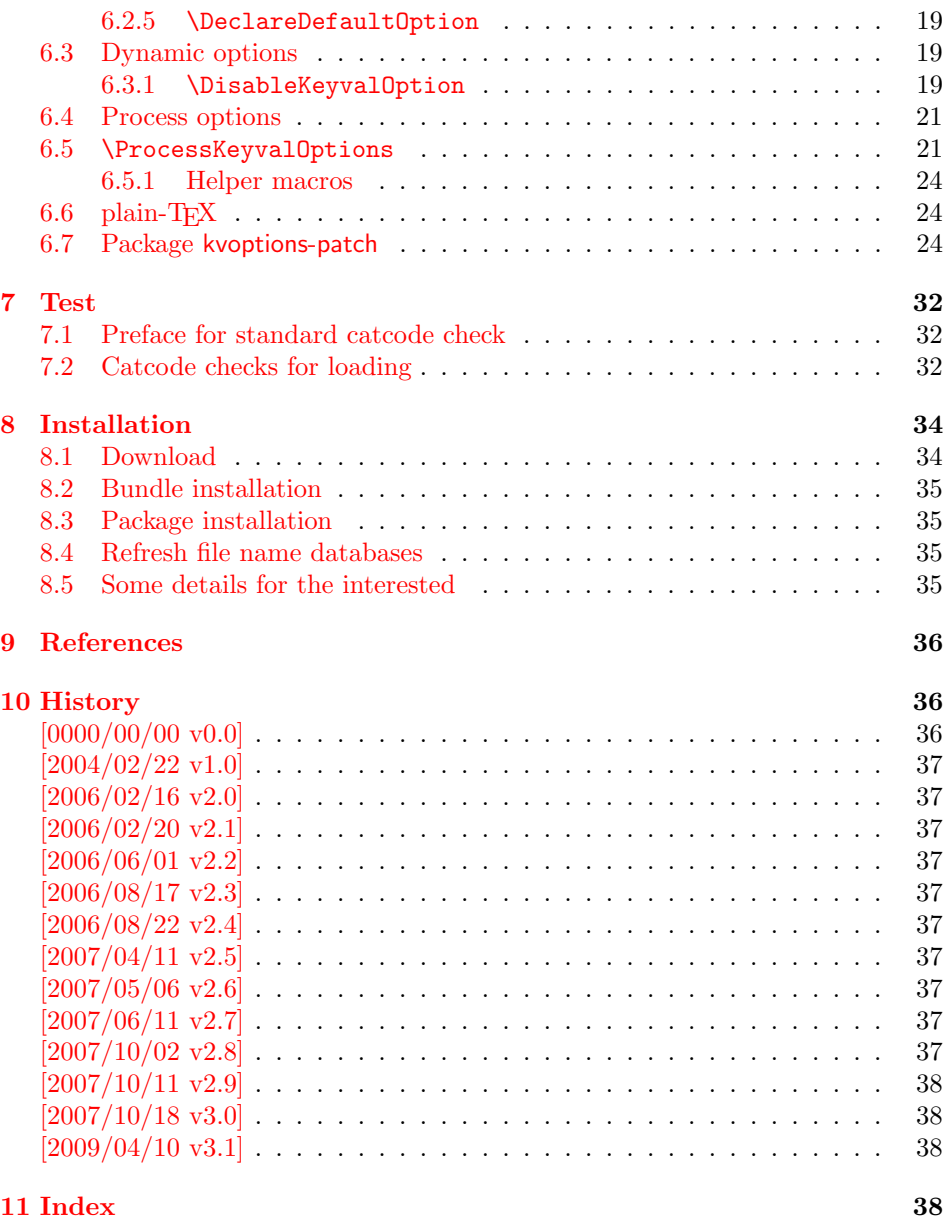

# 1 [Introducti](#page-37-1)on

## [1.1 Th](#page-37-2)e beginning

<span id="page-1-0"></span>This package addresses class or package writers that want to allow their users to specify options as key value pairs, e.g.:

```
\documentclass[verbose=false,name=me]{myclass}
\usepackage[format=print]{mylayout}
```
Prominent example is package hyperref, probably the first package that offers this service. It's \ProcessOptionsWithKV is often copied und used in other packages, e.g. package helvet that uses this interface for its option scaled.

However copying code is not the most modern software development technique. And hyperref's code for \ProcessOptionsWithKV was changed to fix bugs. The version used in other packages depends on the time of copying and the awareness of hyperref's changes. Now the code is sourced out into this package and available for other package or class writers.

## <span id="page-2-0"></span>1.2 Overview

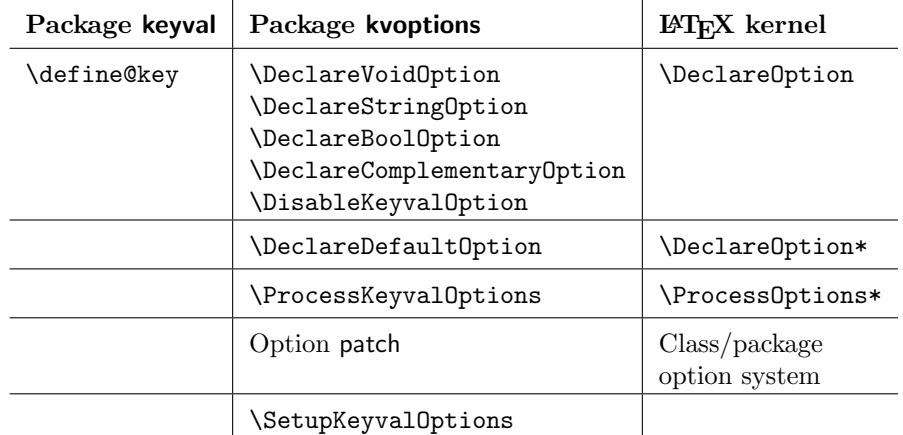

Package kvoptions connects package keyval with LATEX's package and class *options*:

## <span id="page-2-1"></span>2 Usage

## <span id="page-2-2"></span>2.1 Process options

#### <span id="page-2-3"></span>2.1.1 \ProcessKeyvalOptions

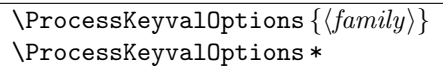

This command evaluates the global or local options of the package that are defined with keyval's interface within the family  $\langle family \rangle$ . It acts the same way as LATEX's \ProcessOptions\*. In a package unknown global options are ignored, in a class they are added to the unknown option list. The known global options and all local options are passed to keyval's \setkeys command for executing the options. Unknown options are reported to the user by an error.

If the family name happens to be the same as the name of the package or class where **\ProcessKeyvalOptions** is used or the family name has previously been setup by \SetupKeyvalOptions, then \ProcessKeyvalOptions knows the family name already and you can use the star form without mandatory argument.

Neither of the following macros are necessary for \ProcessKeyvalOptions. They just help the package/class author in common tasks.

<span id="page-2-4"></span>2.1.2 \SetupKeyvalOptions

```
\SetupKeyvalOptions {
     family = \langle family \rangle,
     \text{prefix} = \langle \text{prefix} \rangle}
```
This command allows to configure the default assumptions that are based on the current package or class name. LATEX remembers this name in \@currname. The syntax description of the default looks a little weird, therefor an example is given for a package or class named foobar.

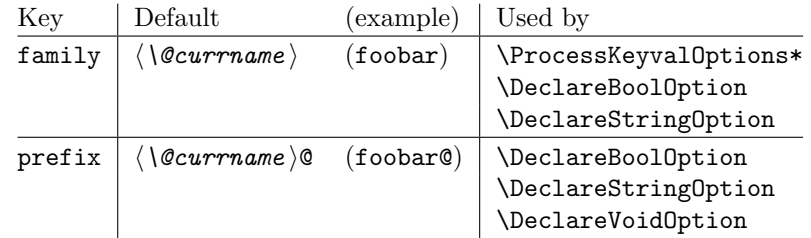

## 2.2 Option declarations

<span id="page-3-0"></span>The options for \ProcessKeyvalOptions are defined by keyval's \define@key. Common purposes of such keys are boolean switches, they enable or disable something. Or they store a name or some kind of string in a macro. The following commands help the user. He declares what he wants and kvoptions take care of the key definition, resource allocation and initialization.

In order to avoid name clashes of macro names, internal commands are prefixed. Both the prefix and the family name for the defined keys can be configured by \SetupKeyvalOptions.

#### 2.2.1 \DeclareStringOption

#### \DeclareStringOption  $[\langle init \rangle]$   $\{ \langle key \rangle\}$   $[\langle default \rangle]$

<span id="page-3-1"></span>A macro is created that remembers the value of the key  $\langle key \rangle$ . The name of the macro consists of the option name  $\langle key \rangle$  that is prefixed by the prefix (see 2.1.2). The initial contents of the macro can be given by the first optional argument  $\langle init \rangle$ . The default is empty.

<span id="page-3-4"></span>The the option  $\langle key \rangle$  is defined. The option code just stores its value in the macro. If the optional argument at the end of **\DeclareStringOption** is [given](#page-2-4), then option  $\langle key \rangle$  is defined with the default  $\langle default \rangle$ .

Example for a package with the following two lines:

```
\ProvidesPackage{foobar}
\DeclareStringOption[me]{name}
```
Then **\DeclareStringOption** defines the macro with content me, note LAT<sub>E</sub>X complains if the name of the macro already exists:

\newcommand\*{\foobar@name}{me}

The option definition is similar to:

```
\define@key{foobar}{name}{%
  \renewcommand*{\foobar@name}{#1}%
}
```
2.2.2 \DeclareBoolOption

 $\Delta \text{DeclareBoolOption}$  [ $\{init\}$ ]  $\{\langle key \rangle\}$ 

<span id="page-3-2"></span>A boolean switch is generated, initialized by value  $\langle init \rangle$  and the corresponding key  $\langle key \rangle$  is defined. If the initialization value is not given, false is used as default.

<span id="page-3-3"></span>The internal actions of \DeclareBoolOption are shown below. The example is given for a package author who has the following two lines in his package/class:

\ProvidesPackage{foobar} \DeclareBoolOption{verbose}

First a new switch is created:

\newif\iffoobar@verbose

and initialized:

#### \foobar@verbosefalse

Finally the key is defined:

\define@key{foobar}{verbose}[true]{. . . }

The option code configures the boolean option in the following way: If the author specifies true or false then the switch is turned on or off respectivly. Also the option can be given without explicit value. Then the switch is enabled. Other values are reported as errors.

Now the switch is ready to use in the package/class, e.g.:

\iffoobar@verbose % print verbose message \else % be quiet \fi

Users of package \ifthen can use the switch as boolean:

\boolean{foobar@verbose}

2.2.3 \DeclareComplementaryOption

 $\Delta$ DeclareComplementaryOption  $\{ \langle key \rangle \}$   $\{ \langle parent \rangle \}$ 

<span id="page-4-2"></span><span id="page-4-0"></span>Sometimes contrasting names are used to characterize the two states of a boolean switch, for example draft vs. final. Both options behave like boolean options but they do not need to different switches, they should share one.  $\Delta$ DeclareComplementaryOption allows this. The option  $\langle key \rangle$  shares the switch of option  $\langle parent \rangle$ . Example:

```
\DeclareBoolOption{draft}
\DeclareComplementaryOption{final}{draft}
```
Then final sets the switch of draft to false, and final=false enables the draft switch.

#### 2.2.4 \DeclareVoidOption

 $\text{DeclareVoidOption}\left\{\left\langle key\right\rangle \right\} \left\{\left\langle code\right\rangle \right\}$ 

<span id="page-4-3"></span><span id="page-4-1"></span>\ProcessKeyvalOptions can be extended to recognize options that are declared in traditional way by \DeclareOption. But in case of the error that the user specifies a value, then this option would not recognized as key value option because of \DeclareOption and not detected as traditional option because of the value part. The user would get an unknown option error, difficult to understand.

 $\Delta$ PeclareVoidOption solves this problem. It defines the option  $\langle key \rangle$  as key value option. If the user specifies a value, a warning is given and the value is ignored.

The code part  $\langle code \rangle$  is stored in a macro. The name of the macro consists of the option name  $\langle key \rangle$  that is prefixed by the prefix (see 2.1.2). If the option is set, the macro will be executed. During the execution \CurrentOption is available with the current key name.

#### <span id="page-5-0"></span>2.2.5 \DeclareDefaultOption

#### <span id="page-5-3"></span> $\Delta$ DeclareDefaultOption  $\{ \langle code \rangle \}$

This command does not define a specific key, it is the equivalent to  $L^2TFX's \DeclareOption*$ . It allows the specification of a default action  $\langle code \rangle$  that is invoked if an unknown option is found. While  $\langle code \rangle$  is called, macro \CurrentOption contains the current option string. In addition \CurrentOptionValue contains the value part if the option string is parsable as key value pair, otherwise it is \relax. \CurrentOptionKey contains the key of the key value pair, or the whole option string, if it misses the equal sign.

Inside packages typical default actions are to pass unknown options to another package. Or an error message can be thrown by \@unknownoptionerror. This is the original error message that LAT<sub>EX</sub> gives for unkown package options. This error message is easier to understand for the user as the error message from package keyval that is given otherwise.

A Class ignores unknown options and puts them on the unused option list. Let  $\Delta$ T<sub>EX</sub> do the job and just call  $\Delta$ UptionNotUsed. Or the options can be passed to another class that is later loaded.

#### <span id="page-5-1"></span>2.2.6 Dynamic options

Options of LATEX's package/class system are cleared in \ProcessOptions. They modify the static model of a package. For example, depending on option bookmarks package hyperref loads differently.

Options, however, defined by keyval's \define@key remain defined, if the options are processed by \setkeys. Therefore these options can also be used to model the dynamic behaviour of a package. For example, in hyperref the link colors can be changed everywhere until the end in \end{document}.

However package color that adds color support is necessary and it cannot be loaded after \begin{document}. Option colorlinks that loads color should be active until \begin{document} and die in some way if it is too late for loading packages. With \DisableKeyvalOption the package/class author can specify and configure the death of an option and controls the life period of the option.

#### <span id="page-5-2"></span>2.2.7 \DisableKeyvalOption

<span id="page-5-4"></span>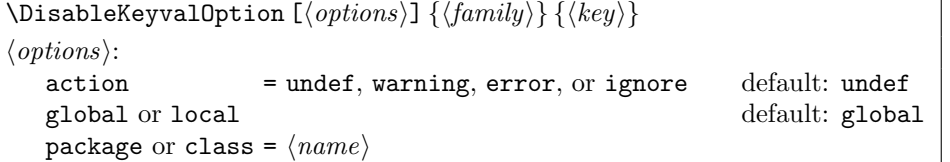

 $\Delta$ bisableKeyvalOption can be called to mark the end when the option  $\langle key \rangle$  is no longer useful. The behaviour of an option after its death can be configured by action:

- undef: The option will be undefined, If it is called, **\setkeys** reports an error because of unknown key.
- error or warning: Use of the option will cause an error or warning message. Also these actions require that exclusivly either the package or class name is given in options package or class.

ignore: The use of the option will silently be ignored.

The option's death can be limited to the end of the current group, if option local is given. Default is global.

The package/class author can wish the end of the option already during the package loading, then he will have static behaviour. In case of dynamic options \DisableKeyvalOptions can be executed everywhere, also outside the package. Therefore the family name and the package/class name is usually unknown for \DisableKeyvalOptions. Therefore the argument for the family name is mandatory and for some actions the package/class name must be provided.

Usually a macro would configure the option death, Example:

```
\ProvidesPackage{foobar}
\DeclareBoolOption{color}
\DeclareStringOption[red]{emphcolor}
\ProcessKeyvalOptions*
\newcommand*{\foobar@DisableOption}[2]{%
  \DisableKeyvalueOption[
    action={#1},
    package=foobar
  ]{foobar}{#2}%
}
\iffoobar@color
  \RequirePackage{color}
  \renewcommand*{\emph}[1]{\textcolor{\foobar@emphcolor}{#1}}
\else
 % Option emphcolor is not wrong, if we have color support.
 % otherwise the option has no effect, but we don't want to
 % remove it. Therefore action 'ignore' is the best choice:
  \foobar@DisableOption{ignore}{emphcolor}
\iotafi
% No we don't need the option 'color'.
\foobar@DisableOption{warning}{color}
% With color support option 'emphcolor' will dynamically
% change the color of \emph statements.
```
# <span id="page-6-0"></span>2.3 Summary of internal macros

The \Declare...Option commands define macros, additionally to the macros generated by the key definition. These macros can be used by the package/class author. The name of the macros starts with the prefix  $\langle prefix \rangle$  that can be configured by \SetupKeyvalOptions.

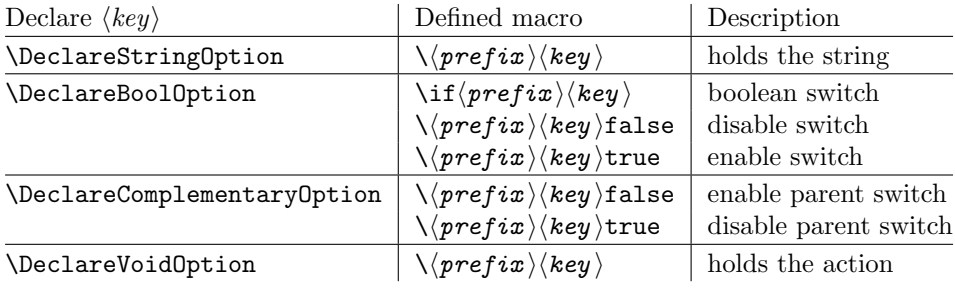

## <span id="page-6-1"></span> $2.4$  plain-T<sub>F</sub>X

Package keyval is also usable in plain-T<sub>E</sub>X with the help of file miniltx.tex. Some features of this package kvoptions might also be useful for plain-T<sub>E</sub>X. If L<sup>4</sup>T<sub>E</sub>X is not found, \ProcessKeyvalOptions and option patch are disabled. Before using the option declaration commands \Declare...Option, \SetupKeyvalOptions must be used.

## <span id="page-7-0"></span>3 Example

The following example defined a package that serves some private color management. A boolean option print enables print mode without colors. An option emph redefines \emph to print in the given color. And the driver can be specified by option driver.

```
1 \langle*example\rangle2 % Package identification
3 % -----------------------
4 \NeedsTeXFormat{LaTeX2e}
5 \ProvidesPackage{example-mycolorsetup}[2009/04/10 Managing my colors]
6
7 \RequirePackage{ifpdf}
8 \RequirePackage{kvoptions}
\alpha10 % Option declarations
11 % -------------------
12
13 \SetupKeyvalOptions{
14 family=MCS,
15 prefix=MCS@
16 }
17 % Use a shorter family name and prefix
18
19 % Option print
20 \DeclareBoolOption{print}
21 % is the same as
22 % \DeclareBoolOption[false]{print}
23
24 % Option driver
25 \backslash \text{ifpdf}26 \DeclareStringOption[pdftex]{driver}
27 \else
28 \DeclareStringOption[dvips]{driver}
29 \fi
30
31 % Alternative interface for driver options
32 \DeclareVoidOption{dvips}{\SetupDriver}
33 \DeclareVoidOption{dvipdfm}{\SetupDriver}
34 \DeclareVoidOption{pdftex}{\SetupDriver}
35 % In \SetupDriver we take the current option \CurrentOption
36 % and pass it to the driver option.
37 % The \expandafter commands expand \CurrentOption at the
38 % time, when \SetupDriver is executed and \CurrentOption
39 % has the correct meaning.
40 \newcommand*{\SetupDriver}{%
41 \expandafter\@SetupDriver\expandafter{\CurrentOption}%
42 }
43 \newcommand*{\@SetupDriver}[1]{%
44 \setkeys{MCS}{driver={#1}}%
45 }
46
47 % Option emph
48 % An empty value means, we want to have no color for \emph.
49 % If the user specifies option emph without value, the red is used.
50 \DeclareStringOption{emph}[red]
51 % is the same as
52 % \DeclareStringOption[]{emph}[red]
53
54 % Default option rule
55 \DeclareDefaultOption{%
56 \ifx\CurrentOptionValue\relax
```

```
57 \PackageWarningNoLine{\@currname}{%
58 Unknown option '\CurrentOption'\MessageBreak
59 is passed to package 'color'%
60 }%
61 % Pass the option to package color.
62 % Again it is better to expand \CurrentOption.
63 \expandafter\PassOptionsToPackage
64 \expandafter{\CurrentOption}{color}%
65 \else
66 % Package color does not take options with values.
67 % We provide the standard LaTeX error.
68 \@unknownoptionerror
69 \fi
70 }
71
72 % Process options
73 % ---------------
74 \ProcessKeyvalOptions*
75
76 % Implementation depending on option values
77 % -----------------------------------------
78 % Code for print mode
79 \ifMCS@print
80 \PassOptionsToPackage{monochrome}{color}
81 % tells package color to use black and white
82 \fi
83
84 \RequirePackage[\MCS@driver]{color}
85 % load package color with the correct driver
86
87 % \emph setup
88 \ifx\MCS@emph\@empty
89 % \@empty is a predefined macro with empty contents.
90 % the option value of option emph is empty, thus
91 % we do not want a redefinition of \emph.
92 \else
93 \renewcommand*{\emph}[1]{%
94 \textcolor{\MCS@emph}{#1}%
95 }
96 \fi
97 \langle/example\rangle
```
## <span id="page-8-14"></span><span id="page-8-13"></span><span id="page-8-12"></span><span id="page-8-11"></span><span id="page-8-9"></span><span id="page-8-8"></span><span id="page-8-4"></span><span id="page-8-3"></span><span id="page-8-0"></span>4 Package options

The package kvoptions knows two package options patch and debugshow. The options of package kvoptions are intended for authors, not for package/class writers. Inside a package it is too late for option patch and debugshow enables some messages that are perhaps useful for the debugging phase. Also LAT<sub>EX</sub> is unhappy if a package is loaded later again with options that are previously not given. Thus package and class authors, stay with \RequirePackage{kvoptions} without options.

Option patch loads package kvoptions-patch.

## <span id="page-8-1"></span>4.1 Package kvoptions-patch

 $\Delta F$ <sub>E</sub>X's system of package/class options has some severe limitations that especially affects the value part if options are used as pair of key and value.

• Spaces are removed, regardless where:

```
\documentclass[box=0 0 400 600]{article}
```
Now each package will see box=00400600 as global option.

• In the previous case also braces would not help:

\documentclass[box={0 0 400 600}]{article}

The result is an error message:

! LaTeX Error: Missing \begin{document}.

As local option, however, it works if the package knows about key value options (By using this package, for example).

• The requirements on robustness are extremly high. LAT<sub>EX</sub> expands the option. All that will not work as environment name will break also as option. Even a \relax will generate an error message:

```
! Missing \endcsname inserted.
```
Of course, LATEX does not use its protecting mechanisms. On contrary \protect itself will cause errors.

• The options are expanded. But perhaps the package will do that, because it has to setup some things before? Example hyperref:

\usepackage[pdfauthor=M\"uller]{hyperref}

Package hyperref does not see M\"uller but its expansion and it does not like it, you get many warnings

```
Token not allowed in a PDFDocEncoded string
```
And the title becomes: Mu127uller. Therefore such options must usually be given after package hyperref is loaded:

```
\usepackage{hyperref}
\hypersetup{pdfauthor=Fran\c coise M\"uller}
```
As package option it will even break with Fran\c coise because of the cedilla  $\operatorname{c}$ , it is not robust enough.

For users that do not want with this limitations the package offers option patch. It patches LATEX's option system and tries to teach it also to handle options that are given as pairs of key and value and to prevent expansion. It can already be used at the very beginning, before \documentclass:

```
\RequirePackage[patch]{kvoptions}
\documentclass[pdfauthor=Fran\c coise M\"uller]{article}
\usepackage{hyperref}
```
The latest time is before the package where you want to use problematic values:

```
\usepackage[patch]{kvoptions}
\usepackage[Fran\c coise M\"uller]{hyperref}
```
Some remarks:

- The patch requires  $\varepsilon$ -TEX, its \unexpanded feature is much to nice. It is possible to work around using token registers. But the code becomes longer, slower, more difficult to read and maintain. The package without option patch works and will work without  $\varepsilon$ -T<sub>F</sub>X.
- The code for the patch is quite long, there are many test cases. Thus the probability for bugs is probably not too small.

#### <span id="page-10-0"></span>4.2 Option debugshow

The name of this option follows the convention of packages multicol, tabularx, and tracefnt. Currently it prints the setting of boolean options, declared by \DeclareBoolOption in the .log file, if that boolean option is used. You can activate the option by

• \PassOptionsToPackage{debugshow}{kvoptions}

Put this somewhere before package kvoptions is loaded first, e.g. before \documentclass.

• \RequirePackage[debugshow]{kvoptions} Before \documentclass even an author has to use \RequirePackage. \usepackage only works after \documentclass.

The preferred method is \PassOptionsToPackage, because it does not force the package loading and does not disturb, if the package is not loaded later at all.

## <span id="page-10-1"></span>5 Limitations

#### <span id="page-10-2"></span>5.1 Compatibility

#### <span id="page-10-3"></span>5.1.1 Package kvoptions-patch vs. package xkvltxp

Package xkvltxp from the xkeyval project has the same goal as package kvoptionspatch and to patch LATEX's kernel commands in order to get better support for key value options. Of course they cannot be used both. The user must decide, which method he prefers. Package kvoptions-patch aborts itself, if it detects that xkvltxp is already loaded.

However package xkvltxp and kvoptions can be used together, example:

```
\usepackage{xkvltxp}
\usepackage[...]{foobar} % foobar using kvoptions
```
The other way should work, too.

Package kvoptions-patch tries to catch more situations and to be more robust. For example, during the comparison of options it normalizes them by removing spaces around = and the value. Thus the following is not reported as option clash:

```
\RequirePackage{kvoptions-patch}
\documentclass{article}
```
\usepackage[scaled=0.7]{helvet} \usepackage[scaled = 0.7]{helvet}

\begin{document} \end{document}

#### <span id="page-10-4"></span>5.2 Limitations

#### <span id="page-10-5"></span>5.2.1 Option comparisons

In some situations LATEX compares option lists, e.g. option clash check, \@ifpackagewith, or \@ifclasswith. Apart from catcode and sanitizing problems of option patch, there is another problem. LAT<sub>EX</sub> does not know about the type and default values of options in key value style. Thus an option clash is reported, even if the key value has the same meaning:

```
\usepackage[scaled]{helvet} % default is .95
\usepackage[.95]{helvet}
\usepackage[0.95]{helvet}
```
#### <span id="page-11-0"></span>5.2.2 Option list parsing with package kvoptions-patch

With package kvoptions-patch the range of possible values in key value specifications is much large, for example the comma can be used, if enclosed in curly braces.

Other packages, especially the packages that uses their own process option code can be surprised to find tokens inside options that they do not expect and errors would be the consequence. To avoid errors the options, especially the unused option list is sanitized. That means the list will only contain tokens with catcode 12 (other) and perhaps spaces (catcode 10). This allows a safe parsing for other packages. But a comma in the value part is no longer protected by curly braces because they have lost their special meaning. This is the price for compatibility.

Example:

```
\RequirePackage{kvoptions-patch}
\documentclass[a={a,b,c},b]{article}
\begin{document}
\end{document}
```
Result:

```
LaTeX Warning: Unused global option(s):
    [a = {a, c}, b].
```
## <span id="page-11-1"></span>6 Implementation

## <span id="page-11-2"></span>6.1 Preamble

98 (\*package)

Reload check and identification. Reload check, especially if the package is not used with L<sup>AT</sup>FX.

```
99 \begingroup
100 \catcode44 12 %,
101 \catcode45 12 % -
102 \catcode46 12 % .
103 \catcode58 12 % :
104 \catcode64 11 % @
105 \expandafter\let\expandafter\x\csname ver@kvoptions.sty\endcsname
106 \ifcase 0\%107 \iint x\right\} and \iint x\108 \else
109 \ifx\x\empty % LaTeX
110 \else
111 1%112 \fi
113 \fi
114 \else
115 \catcode35 6 % #
116 \catcode123 1 % {
117 \catcode125 2 % }
118 \expandafter\ifx\csname PackageInfo\endcsname\relax
119 \qquad \text{def}\{x#1#2\}120 \immediate\write-1{Package #1 Info: #2.}%
121 }%
122 \else
123 \def\x#1#2{\PackageInfo{#1}{#2, stopped}}%
124 \overrightarrow{fi}125 \x{kvoptions}{The package is already loaded}%
126 \endgroup
127 \expandafter\endinput
128 \ifmmode{\big\vert} \else{ 128 \fi \ifmmode{\big\vert} \else{ 128 \fi \ifmmode{\big\vert} \else{ 128 \fi \ifmmode{\big\vert} \else{ 128 \fi \fi \ifmmode{\big\vert} \else{ 129 \fi \ifmmode{\big\vert} \else{ 129 \fi \fi \ifmmode{\big\vert} \else{ 129 \fi \fi \ifmmode{\big\vert} \else{ 129 \fi \fi \ifmmode129 \endgroup
```
Package identification:

```
130 \begingroup
131 \catcode35 6 % #
132 \catcode40 12 % (
133 \catcode41 12 % )
134 \catcode44 12 %,
135 \catcode45 12 % -
136 \catcode46 12 % .
137 \catcode47 12 % /
138 \catcode58 12 % :
139 \catcode64 11 % @
140 \catcode123 1 % {
141 \catcode125 2 % }
142 \expandafter\ifx\csname ProvidesPackage\endcsname\relax
143 \def\x#1#2#3[#4]{\endgroup
144 \immediate\write-1{Package: #3 #4}%
145 \xdef#1{#4}%
146 }%
147 \else
148 \def\x#1#2[#3]{\endgroup
149 #2[{#3}]%
150 \ifx#1\@undefined
151 \xdef#1{#3}%
152 \qquad \qquad \fi
153 \ifx#1\relax
154 \xdef#1{#3}%
155 \overline{15}156 }%
157 \fi
158 \expandafter\x\csname ver@kvoptions.sty\endcsname
159 \ProvidesPackage{kvoptions}%
160 [2009/04/10 v3.1 Keyval support for LaTeX options (HO)]
```
## <span id="page-12-30"></span><span id="page-12-24"></span>Catcodes

```
161 \begingroup
162 \catcode123 1 % {
163 \catcode125 2 % }
164 \def\x{\endgroup
165 \expandafter\edef\csname KVO@AtEnd\endcsname{%
166 \catcode35 \the\catcode35\relax
167 \catcode64 \the\catcode64\relax
168 \catcode123 \the\catcode123\relax
169 \catcode125 \the\catcode125\relax
170 }%
171 }%
172 \text{ x}173 \catcode35 6 % #
174 \catcode64 11 % @
175 \catcode123 1 % {
176 \catcode125 2 % }
177 \def\TMP@EnsureCode#1#2{%
178 \edef\KVO@AtEnd{%
179 \KVO@AtEnd
180 \catcode#1 \the\catcode#1\relax
181 }%
182 \catcode#1 #2\relax
183 }
184 \TMP@EnsureCode{1}{14}% ^^A (comment)
185 \TMP@EnsureCode{2}{14}% ^^A (comment)
186 \TMP@EnsureCode{33}{12}% !
187 \TMP@EnsureCode{39}{12}% '
188 \TMP@EnsureCode{40}{12}% (
```

```
189 \TMP@EnsureCode{41}{12}% )
190 \TMP@EnsureCode{42}{12}% *
191 \TMP@EnsureCode{44}{12}% ,
192 \TMP@EnsureCode{45}{12}% -
193 \TMP@EnsureCode{46}{12}% .
194 \TMP@EnsureCode{47}{12}% /
195 \TMP@EnsureCode{58}{12}% :
196 \TMP@EnsureCode{61}{12}% =
197 \TMP@EnsureCode{62}{12}% >
198 \TMP@EnsureCode{94}{7}% ^ (superscript)
199 \TMP@EnsureCode{96}{12}% '
```
<span id="page-13-24"></span><span id="page-13-23"></span><span id="page-13-22"></span><span id="page-13-21"></span>External resources. The package extends the support for key value pairs of package \keyval to package options. Thus the package needs to be loaded anyway. and we use it for \SetupKeyvalOptions. AFAIK this does not disturb users of xkeyval.

```
200 \@ifundefined{define@key}{%
201 \RequirePackage{keyval}\relax
202 }{}
```
#### Provide macros for plain-TEX.

```
203 \@ifundefined{@onelevel@sanitize}{%
204 \def\@onelevel@sanitize#1{%
205 \edef#1{\expandafter\strip@prefix\meaning#1}%
206 }%
207 }{}
208 \@ifundefined{strip@prefix}{%
209 \def\strip@prefix#1>{}%
210 }{}
211 \@ifundefined{@x@protect}{%
212 \def\@x@protect#1\fi#2#3{%
213 \fi\protect#1%<br>214 }%
214 }%
215 \let\@typeset@protect\relax
216 }{}
217 \@ifundefined{@currname}{%
218 \def\@currname{}%
219 }{}
220 \@ifundefined{@currext}{%
221 \def\@currext{}%
222 }{}
```
<span id="page-13-8"></span><span id="page-13-7"></span><span id="page-13-2"></span><span id="page-13-1"></span>Options Option debugshow enables additional lines of code that prints information into the .log file.

```
223 \DeclareOption{debugshow}{\catcode\@ne=9 }
224 \DeclareOption{patch}{%
225 \AtEndOfPackage{%
226 \RequirePackage{kvoptions-patch}[2009/04/10]%
227 }%
228 }
  Optionen auswerten:
```
\ProcessOptions\relax

## <span id="page-13-0"></span>6.2 Option declaration macros

## 6.2.1 \SetupKeyvalOptions

The family for the key value pairs can be setup once and is remembered later. The package name seems a reasonable default for the family key, if it is not set by the package author.

<span id="page-14-16"></span>\KVO@family We cannot store the family setting in one macro, because the package should be usable for many other packages, too. Thus we remember the family setting in a macro, whose name contains the package name with extension, a key in  $L^4T_FX$ 's class/package system.

```
230 \define@key{KVO}{family}{%
231 \expandafter\edef\csname KVO@family@%
232 \@currname.\@currext\endcsname{#1}%
233 }
234 \def\KVO@family{%
235 \@ifundefined{KVO@family@\@currname.\@currext}{%
236 \@currname
237 }{%
238 \csname KVO@family@\@currname.\@currext\endcsname
239 }%
240 }
```
<span id="page-14-20"></span><span id="page-14-2"></span>\KVO@prefix The value settings of options that are declared by \DeclareBoolOption and \DeclareStringOption need to be saved in macros. in the first case this is a switch  $\iint \langle prefix \rangle \langle key \rangle$ , in the latter case a macro  $\langle prefix \rangle \langle key \rangle$ . The prefix can be configured, by prefix that is declared here. The default is the package name with @ appended.

```
241 \define@key{KVO}{prefix}{%
242 \expandafter\edef\csname KVO@prefix@%
243 \@currname.\@currext\endcsname{#1}%
244 }
245 \def\KVO@prefix{%
246 \@ifundefined{KVO@prefix@\@currname.\@currext}{%
247 \@currname @%
248 }{%
249 \csname KVO@prefix@\@currname.\@currext\endcsname
250 }%
251 }
```
<span id="page-14-26"></span>\SetupKeyvalOptions The argument of \SetupKeyvalOptions expects a key value list, known keys are family and prefix.

```
252 \newcommand*{\SetupKeyvalOptions}{%
253 \setkeys{KVO}%
254 }
```
#### 6.2.2 \DeclareBoolOption

<span id="page-14-13"></span>\DeclareBoolOption Usually options of boolean type can be given by the user without value and this means a setting to true. We follow this convention here. Also it simplifies the user interface.

> The switch is created and initialized with false. The default setting can be overwritten by the optional argument.

> LATEX's \newif does not check for already defined macros, therefore we add this check here to prevent the user from accidently redefining of TEX's primitives and other macros.

```
255 \newcommand*{\DeclareBoolOption}[2][false]{%
256 \KVO@ifdefinable{if\KVO@prefix#2}{%
257 \KVO@ifdefinable{\KVO@prefix#2true}{%
258 \KVO@ifdefinable{\KVO@prefix#2false}{%
259 \csname newif\expandafter\endcsname
260 \csname if\KVO@prefix#2\endcsname
261 \@ifundefined{\KVO@prefix#2#1}{%
262 \PackageWarning{kvoptions}{%
263 Initialization of option '#2' failed,\MessageBreak
264 cannot set boolean option to '#1',\MessageBreak
265 use 'true' or 'false', now using 'false'%
```
<span id="page-15-32"></span><span id="page-15-23"></span><span id="page-15-18"></span><span id="page-15-12"></span><span id="page-15-10"></span><span id="page-15-6"></span><span id="page-15-1"></span><span id="page-15-0"></span>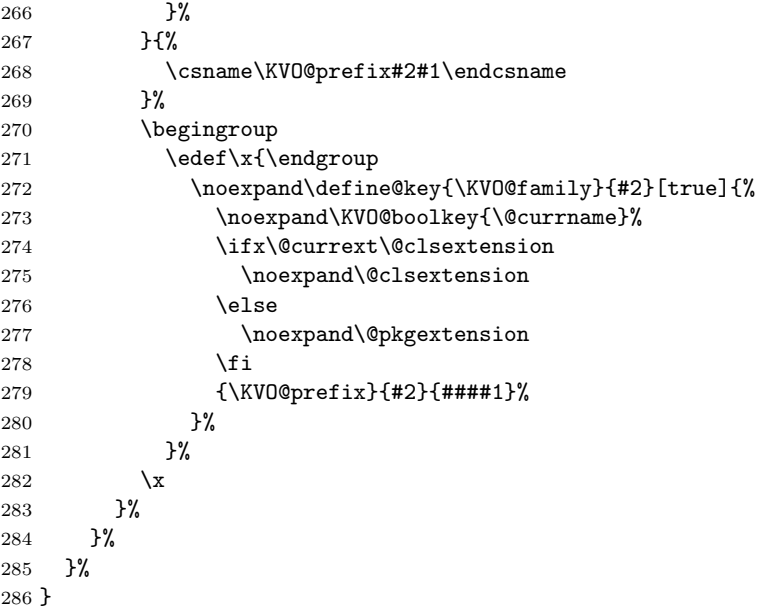

<span id="page-15-17"></span>\DeclareComplementaryOption The first argument is the key name, the second the key that must be a boolean option with the same current family and prefix. A new switch is not created for the new key, we have already a switch. Instead we define switch setting commands to work on the parent switch.

```
287 \newcommand*{\DeclareComplementaryOption}[2]{%
288 \@ifundefined{if\KVO@prefix#2}{%
289 \PackageError{kvoptions}{%
290 Cannot generate option code for '#1',\MessageBreak
291 parent switch '#2' does not exist%
292 }{%
293 You are inside %
294 \ifx\@currext\@clsextension class\else package\fi\space
295 '\@currname.\@currext'.\MessageBreak
296 '\KVO@family' is used as familiy %
297 for the keyval options.\MessageBreak
298 '\KVO@prefix' serves as prefix %
299 for internal switch macros.\MessageBreak
300 \MessageBreak
301 \@ehc
302 }%
303 }{%
304 \KVO@ifdefinable{\KVO@prefix#1true}{%
305 \KVO@ifdefinable{\KVO@prefix#1false}{%
306 \expandafter\let\csname\KVO@prefix#1false\expandafter\endcsname
307 \csname\KVO@prefix#2true\endcsname
308 \expandafter\let\csname\KVO@prefix#1true\expandafter\endcsname
309 \csname\KVO@prefix#2false\endcsname
The same code part as in \DeclareBoolOption can now be used.
310 \begingroup
311 \edef\x{\endgroup
312 \noexpand\define@key{\KVO@family}{#1}[true]{%
313 \noexpand\KVO@boolkey{\@currname}%
314 \ifx\@currext\@clsextension
315 \noexpand\@clsextension
316 \else
317 \noexpand\@pkgextension
318 \qquad \qquad \text{if }319 {\KVO@prefix}{#1}{####1}%
320 } }321 }%
```

```
322 \times x323 }%
                  324 }%
                  325 }%
                  326 }
\KVO@ifdefinable Generate the command token LaTeX's \@ifdefinable expects.
                  327 \def\KVO@ifdefinable#1{%
                  328 \expandafter\@ifdefinable\csname #1\endcsname
                  329 }
   \KVO@boolkey We check explicitly for true and false to prevent the user from accidently calling
                 other macros.
                      #1 package/class name
                      #2 \@pkgextension/\@clsextension
                      #3 prefix
                      #4 key name
                      #5 new value
                  330 \def\KVO@boolkey#1#2#3#4#5{%
                  331 \edef\KVO@param{#5}%
                  332 \@onelevel@sanitize\KVO@param
                  333 \ifx\KVO@param\KVO@true
                  334 \expandafter\@firstofone
                  335 \else
                  336 \ifx\KVO@param\KVO@false
                  337 \expandafter\expandafter\expandafter\@firstofone
                  338 \else
                  339 \ifx#2\@clsextension
                  340 \expandafter\ClassWarning
                  341 \else
                  342 \expandafter\PackageWarning
                  343 \setminusfi
                  344 {#1}{%
                  345 Value '\KVO@param' is not supported by\MessageBreak
                  346 option '#4'%
                  347 }%
                  348 \expandafter\expandafter\expandafter\@gobble
                  349 \fi
                  350 \fi
                  351 {%
                  352 ^^A\ifx#2\@clsextension
                  353 ^^A \expandafter\ClassInfo
                  354 <sup>2</sup>A\else
                  355 ^^A \expandafter\PackageInfo
                  356 \hat{\phantom{a}} \hat{\phantom{a}}357 ^^A{#1}{[option] #4=\KVO@param}%
                  358 \csname#3#4\KVO@param\endcsname
                  359 }%
                  360 }
      \KVO@true
The macros \KVO@true and \KVO@false are used for string comparisons. After
     \KVO@false
                 \@onelevel@sanitize we have only tokens with catcode 12 (other).
                  361 \def\KVO@true{true}
                  362 \def\KVO@false{false}
                  363 \@onelevel@sanitize\KVO@true
                  364 \@onelevel@sanitize\KVO@false
                 6.2.3 \DeclareStringOption
```
<span id="page-16-22"></span><span id="page-16-21"></span><span id="page-16-20"></span><span id="page-16-19"></span><span id="page-16-18"></span><span id="page-16-14"></span><span id="page-16-11"></span><span id="page-16-10"></span><span id="page-16-8"></span><span id="page-16-7"></span><span id="page-16-6"></span><span id="page-16-3"></span><span id="page-16-2"></span><span id="page-16-0"></span>\DeclareStringOption

```
365 \newcommand*{\DeclareStringOption}[2][]{%
366 \@ifnextchar[{%
367 \KVO@DeclareStringOption{#1}{#2}@%
368 }{%
369 \KVO@DeclareStringOption{#1}{#2}{}[]%
370 }%
371 }
```
#### <span id="page-17-16"></span>\KVO@DeclareStringOption

<span id="page-17-28"></span><span id="page-17-27"></span><span id="page-17-26"></span><span id="page-17-25"></span><span id="page-17-17"></span><span id="page-17-12"></span><span id="page-17-8"></span><span id="page-17-6"></span><span id="page-17-0"></span> \def\KVO@DeclareStringOption#1#2#3[#4]{% 373 \KVO@ifdefinable{\KVO@prefix#2}{%<br>374 \@namedef{\KVO@prefix#2}{#1}% \@namedef{\KVO@prefix#2}{#1}% \begingroup \ifx\\#3\\% \toks@{}% \else \toks@{[{#4}]}% 380 \fi 381 \edef\x{\endgroup \noexpand\define@key{\KVO@family}{#2}\the\toks@{% 383 <sup>^</sup>A\begingroup ^^A \toks@{####1}% 385 ^^A \ifx\@currext\@clsextension<br>386 ^^A \noexpand\ClassInfo 386 <sup>^^</sup>A \noexpand\ClassInfo 387 <sup>^^</sup>A \else<br>388 <sup>^^</sup>A \now 388 <sup>^^</sup>A \noexpand\PackageInfo 389  $\hat{A}$   $\hat{I}$ 390  $\hat{A} \{ \& \text{Currentame}\}\$ <br>391  $\hat{A} \{ \text{option}\}$  #2= 391 ^^A [option] #2={\noexpand\the\toks@}% 392  $\hat{A}$   $}$   $\hat{A}$ 393 <sup>^</sup>A\endgroup 394 \noexpand\def \expandafter\noexpand\csname\KVO@prefix#2\endcsname{####1}% 396 }% }%  $\overline{\phantom{1}}\phantom{1}$  }% }

<span id="page-17-29"></span><span id="page-17-24"></span><span id="page-17-23"></span><span id="page-17-9"></span><span id="page-17-3"></span>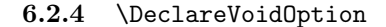

#### <span id="page-17-11"></span>\DeclareVoidOption

<span id="page-17-30"></span><span id="page-17-22"></span><span id="page-17-21"></span><span id="page-17-20"></span><span id="page-17-18"></span><span id="page-17-13"></span><span id="page-17-10"></span><span id="page-17-7"></span><span id="page-17-5"></span><span id="page-17-4"></span><span id="page-17-2"></span><span id="page-17-1"></span> \newcommand\*{\DeclareVoidOption}[1]{% \begingroup \let\next\@gobbletwo \KVO@ifdefinable{\KVO@prefix#1}{% \let\next\@firstofone }% \expandafter\endgroup \next{% \begingroup 410 \edef\x{\endgroup \noexpand\define@key{\KVO@family}{#1}[\KVO@VOID@]{% \noexpand\KVO@voidkey{\@currname}% \ifx\@currext\@clsextension 414 \noexpand\@clsextension 415 \else 416 \noexpand\@pkgextension  $\setminus$ fi {#1}%  $\{ \text{+} \text{+} \text{+} \text{+} \text{+} \}$ % \expandafter\noexpand\csname\KVO@prefix#1\endcsname

```
421 }%
              422 }%
              423 \quad \lambda424 \@namedef{\KVO@prefix#1}%
             425 }%
             426 }
             427 \def\KVO@VOID@{@VOID@}
\KVO@voidkey
             #1 package/class name
             #2 \@pkgextension/\@clsextension
             #3 key name
             #4 default (@VOID@)
             #5 macro with option code
             428 \def\KVO@voidkey#1#2#3#4{%
             429 \def\CurrentOption{#3}%
              430 \begingroup
              431 \def\x{#4}%
              432 \expandafter\endgroup
              433 \ifx\x\KVO@VOID@
              434 \else
              435 \ifx#2\@clsextension
              436 \expandafter\ClassWarning
              437 \else
              438 \expandafter\PackageWarning
              439 \fi
              440 {#1}{%
              441 Unexpected value for option '#3'\MessageBreak
             442 is ignored%
             443 }%
             444 \fi
             445 ^^A\ifx#2\@clsextension
             446 ^^A \expandafter\ClassInfo
              447 ^^A\else
             448 ^^A \expandafter\PackageInfo
             449 \hat{\ }A\fi
              450 ^^A{#1}{[option] #3}%
             451 }
```

```
6.2.5 \DeclareDefaultOption
```
#### <span id="page-18-14"></span>\DeclareDefaultOption

```
452 \newcommand*{\DeclareDefaultOption}{%
453 \@namedef{KVO@default@\@currname.\@currext}%
454 }
```
## <span id="page-18-1"></span>6.3 Dynamic options

```
6.3.1 \DisableKeyvalOption
```

```
455 \SetupKeyvalOptions{%
456 family=KVOdyn,%
457 prefix=KVOdyn@%
458 }
459 \DeclareBoolOption[true]{global}
460 \DeclareComplementaryOption{local}{global}
461 \DeclareStringOption[undef]{action}
462 \let\KVOdyn@name\relax
463 \let\KVOdyn@ext\@empty
464 \define@key{KVOdyn}{class}{%
465 \def\KVOdyn@name{#1}%
466 \let\KVOdyn@ext\@clsextension
467 }
```

```
468 \define@key{KVOdyn}{package}{%
469 \def\KVOdyn@name{#1}%
470 \let\KVOdyn@ext\@pkgextension
471 }
472 \newcommand*{\DisableKeyvalOption}[3][]{%
473 \begingroup
474 \setkeys{KVOdyn}{#1}%
475 \def\x{\endgroup}%
476 \@ifundefined{KVO@action@\KVOdyn@action}{%
477 \PackageError{kvoptions}{%
478 Unknown disable action %
479 '\expandafter\strip@prefix\meaning\KVOdyn@action'\MessageBreak
480 for option '#3' in keyval family '#2'%
481 }\@ehc
482 }{%
483 \csname KVO@action@\KVOdyn@action\endcsname{#2}{#3}%
484 }%
485 \quad \{x486 }
487 \def\KVO@action@undef#1#2{%
488 \edef\x{\endgroup
489 \ifKVOdyn@global\global\fi
490 \let
491 \expandafter\noexpand\csname KV@#1@#2\endcsname
492 \relax
493 \ifKVOdyn@global\global\fi
494 \let
495 \expandafter\noexpand\csname KV@#1@#2@default\endcsname
496 \text{relax}497 }%
498 ^^A\PackageInfo{kvoptions}{%
499 ^^A [option] key '#2' of family '#1'\MessageBreak
500 ^^A is disabled (undef, \ifKVOdyn@global global\else local\fi)%
501 \sim A}%
502 }
503 \def\KVO@action@ignore#1#2{%
504 \edef\x{\endgroup
505 \ifKVOdyn@global\global\fi
506 \let
507 \expandafter\noexpand\csname KV@#1@#2\endcsname
508 \@gobble
509 \ifKVOdyn@global\global\fi
510 \let
511 \expandafter\noexpand\csname KV@#1@#2@default\endcsname
512 \@empty
513 }%
514 ^^A\PackageInfo{kvoptions}{%
515 ^^A [option] key '#2' of family '#1'\MessageBreak
516 ^^A is disabled (ignore, \ifKVOdyn@global global\else local\fi)%
517 \sim A}%
518 }
519 \def\KVO@action@error{%
520 \KVO@do@action{error}%
521 }
522 \def\KVO@action@warning{%
523 \KVO@do@action{warning}%
524 }
#1 error or warning
#2 \langle family \rangle#3 \langle key \rangle525 \def\KVO@do@action#1#2#3{%
526 \ifx\KVOdyn@name\relax
```

```
527 \PackageError{kvoptions}{%
                      528 Action type '#1' needs package/class name\MessageBreak
                      529 for key '#3' in family '#2'%
                      530 }\@ehc
                      531 \else
                      532 \edef\x{\endgroup
                      533 \noexpand\define@key{#2}{#3}[]{%
                      534 \expandafter\noexpand\csname KVO@disable@#1\endcsname
                      535 {\KVOdyn@name}\noexpand\KVOdyn@ext{#3}%
                      536 }%
                      537 \ifKVOdyn@global
                      538 \global\let
                      539 \expandafter\noexpand\csname KV@#2@#3\endcsname
                      540 \expandafter\noexpand\csname KV@#2@#3\endcsname
                      541 \global\let
                      542 \expandafter\noexpand\csname KV@#2@#3@default\endcsname
                      543 \expandafter\noexpand\csname KV@#2@#3@default\endcsname
                      544 \overrightarrow{f}545 }%
                      546 ^^A\ifx\KVOdyn@ext\@clsextension
                      547 ^^A \expandafter\ClassInfo
                      548 <sup>^</sup>A\else
                      549 ^^A \expandafter\PackageInfo
                      550 \sim A\fi
                      551 ^^A{\KVOdyn@name}{%
                      552 ^^A [option] key '#3' of family '#2'\MessageBreak
                      553 ^^A is disabled (#1, \ifKVOdyn@global global\else local\fi)%
                      554 \sim A}%
                      555 \fi
                      556 }
                      557 \def\KVO@disable@error#1#2#3{%
                      558 \ifx#2\@clsextension
                      559 \expandafter\ClassError
                      560 \else
                      561 \expandafter\PackageError
                      562 \fi
                      563 {#1}{%
                      564 Option '#3' is given too late,\MessageBreak
                      565 now the option is ignored%
                      566 }\@ehc
                      567 }
                      568 \def\KVO@disable@warning#1#2#3{%
                      569 \ifx#2\@clsextension
                      570 \expandafter\ClassWarning
                      571 \else
                      572 \expandafter\PackageWarning
                      573 \fi
                      574 {#1}{%
                      575 Option '#3' is already consumed\MessageBreak
                      576 and has no effect%
                      577 }%
                      578 }
                     6.4 Process options
                     6.5 \ProcessKeyvalOptions
\ProcessKeyvalOptions If the optional star is given, we get the family name and expand it for safety.
```
<span id="page-20-27"></span><span id="page-20-25"></span><span id="page-20-23"></span><span id="page-20-22"></span><span id="page-20-21"></span><span id="page-20-17"></span><span id="page-20-16"></span><span id="page-20-8"></span><span id="page-20-4"></span><span id="page-20-3"></span><span id="page-20-1"></span><span id="page-20-0"></span>\newcommand\*{\ProcessKeyvalOptions}{%

<span id="page-20-6"></span>\@ifstar{%

```
581 \begingroup
```

```
582 \edef\x{\endgroup
```

```
583 \noexpand\KVO@ProcessKeyvalOptions{\KVO@family}%
```

```
584 }%
585 \quad \chi586 }%
587 \KVO@ProcessKeyvalOptions
588 }
589 \def\KVO@ProcessKeyvalOptions#1{%
```
<span id="page-21-21"></span><span id="page-21-13"></span><span id="page-21-6"></span> \let\@tempc\relax \let\KVO@temp\@empty

Add any global options that are known to KV to the start of the list being built in \KVO@temp and mark them used (by removing them from the unused option list).

```
592 \ifx\@currext\@clsextension
593 \else
594 \ifx\@classoptionslist\relax
595 \else
596 \@for\KVO@CurrentOption:=\@classoptionslist\do{%
597 \@ifundefined{KV@#1@\expandafter\KVO@getkey
598 \KVO@CurrentOption=\@nil}{%
599 }{%
600 \ifx\KVO@Patch Y%
601 \edef\KVO@temp{%
602 \etex@unexpanded\expandafter{%
603 \KVO@temp
604 }%
605 , \%606 \etex@unexpanded\expandafter{%
607 \KVO@CurrentOption<br>608 }%
608 } }609, %610 }%
611 \@onelevel@sanitize\KVO@CurrentOption
612 \else
613 \edef\KVO@temp{%
614 \KVO@temp
615 , \%616 \KVO@CurrentOption
617 , %
618 }%
619 \fi
620 \@expandtwoargs\@removeelement\KVO@CurrentOption
621 \@unusedoptionlist\@unusedoptionlist
622 }%
623 }%
624 \fi
625 \fi
```
<span id="page-21-25"></span><span id="page-21-24"></span><span id="page-21-20"></span><span id="page-21-14"></span><span id="page-21-12"></span><span id="page-21-7"></span>Now stick the package options at the end of the list and wrap in a call to \setkeys. A class ignores unknown global options, we must remove them to prevent error messages from \setkeys.

<span id="page-21-29"></span><span id="page-21-28"></span><span id="page-21-27"></span><span id="page-21-26"></span><span id="page-21-15"></span><span id="page-21-10"></span><span id="page-21-8"></span><span id="page-21-5"></span><span id="page-21-4"></span><span id="page-21-3"></span>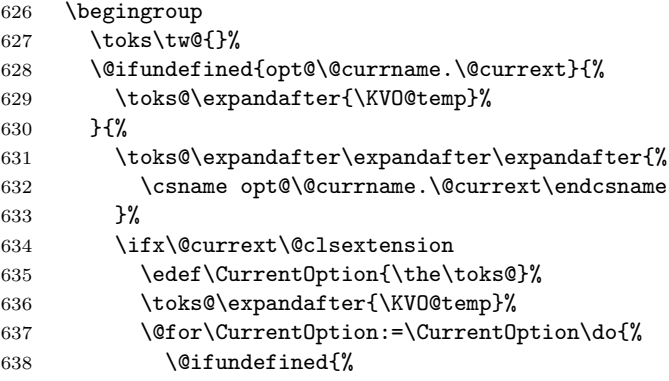

<span id="page-22-18"></span><span id="page-22-17"></span><span id="page-22-10"></span><span id="page-22-9"></span><span id="page-22-7"></span><span id="page-22-5"></span><span id="page-22-1"></span>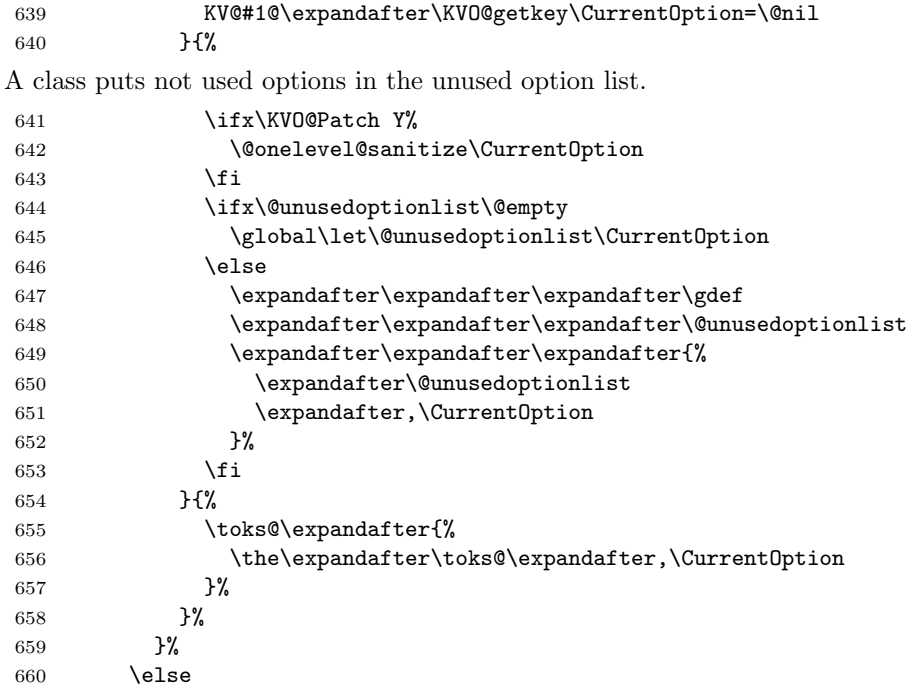

<span id="page-22-26"></span><span id="page-22-13"></span><span id="page-22-12"></span><span id="page-22-11"></span>Without default action we pass all options to \setkeys. Otherwise we have to check which options are known. These are passed to \setkeys. For the others the default action is performed.

<span id="page-22-25"></span><span id="page-22-21"></span><span id="page-22-20"></span><span id="page-22-15"></span><span id="page-22-14"></span><span id="page-22-6"></span><span id="page-22-4"></span><span id="page-22-3"></span><span id="page-22-0"></span>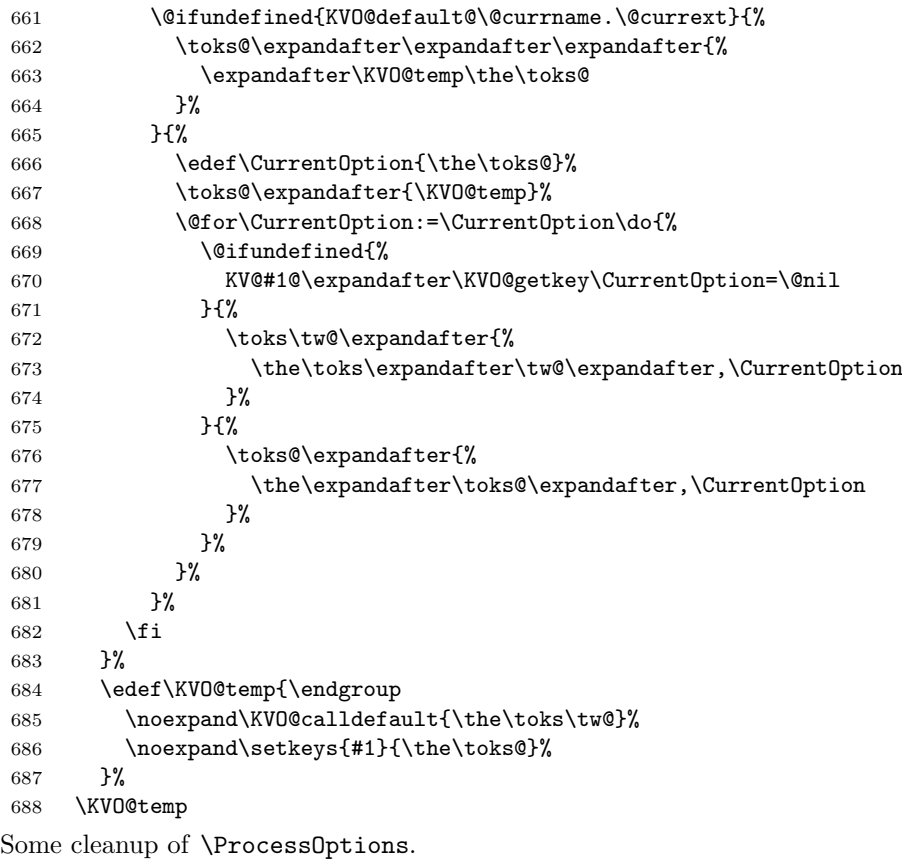

<span id="page-22-24"></span><span id="page-22-23"></span><span id="page-22-22"></span><span id="page-22-19"></span><span id="page-22-16"></span><span id="page-22-2"></span>\let\CurrentOption\@empty

<span id="page-22-8"></span> \AtEndOfPackage{\let\@unprocessedoptions\relax}% }

#### <span id="page-23-0"></span>6.5.1 Helper macros

```
\KVO@getkey Extract the key part of a key=value pair.
              692 \def\KVO@getkey#1=#2\@nil{#1}
```
<span id="page-23-25"></span>\KVO@calldefault

```
693 \def\KVO@calldefault#1{%
694 \begingroup
695 \def\x{#1}%
696 \expandafter\endgroup
697 \ifx\x\@empty
698 \else
699 \@for\CurrentOption:=#1\do{%
700 \ifx\CurrentOption\@empty
701 \else
702 \expandafter\KVO@setcurrents\CurrentOption=\@nil
703 \@nameuse{KVO@default@\@currname.\@currext}%
704 \overline{f}705 }%
706 \fi
707 }
```
\KVO@setcurrents Extract the key part of a key=value pair.

<span id="page-23-21"></span><span id="page-23-20"></span><span id="page-23-19"></span><span id="page-23-12"></span><span id="page-23-11"></span><span id="page-23-7"></span><span id="page-23-6"></span><span id="page-23-3"></span>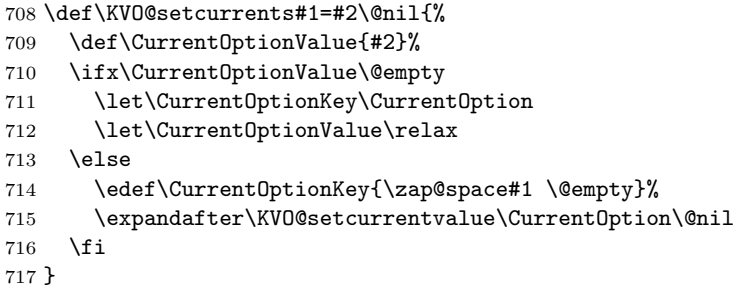

<span id="page-23-23"></span>\KV@setcurrentvalue Here the value part is parsed. Package keyval's \KV@@sp@def helps in removing spaces at the begin and end of the value.

```
718 \def\KVO@setcurrentvalue#1=#2\@nil{%
719 \KV@@sp@def\CurrentOptionValue{#2}%
720 }
```
## <span id="page-23-1"></span> $6.6$  plain-T<sub>F</sub>X

Disable L<sup>AT</sup>FX stuff.

```
721 \begingroup\expandafter\expandafter\expandafter\endgroup
722 \expandafter\ifx\csname documentclass\endcsname\relax
723 \def\ProcessKeyvalOptions{%
724 \@ifstar{}\@gobble
725 }%
726 \fi
727 \KVO@AtEnd
728 \langle/package\rangle
```
## <span id="page-23-24"></span><span id="page-23-2"></span>6.7 Package kvoptions-patch

```
729 \langle *patch \rangle730 \NeedsTeXFormat{LaTeX2e}
731 \begingroup
732 \catcode123 1 % {
733 \catcode125 2 % }
734 \def\x{\endgroup
735 \expandafter\edef\csname KVO@AtEnd\endcsname{%
```

```
736 \catcode35 \the\catcode35\relax
737 \catcode64 \the\catcode64\relax
738 \catcode123 \the\catcode123\relax
739 \catcode125 \the\catcode125\relax
740 }%
741 }%
742 \ \{x743 \catcode35 6 % #
744 \catcode64 11 % @
745 \catcode123 1 % {
746 \catcode125 2 % }
747 \def\TMP@EnsureCode#1#2{%
748 \edef\KVO@AtEnd{%
749 \KVO@AtEnd
750 \catcode#1 \the\catcode#1\relax
751 }%
752 \catcode#1 #2\relax
753 }
754 \TMP@EnsureCode{39}{12}% '
755 \TMP@EnsureCode{40}{12}% (
756 \TMP@EnsureCode{41}{12}% )
757 \TMP@EnsureCode{43}{12}% +
758 \TMP@EnsureCode{44}{12}% ,
759 \TMP@EnsureCode{45}{12}% -
760 \TMP@EnsureCode{46}{12}% .
761 \TMP@EnsureCode{47}{12}% /
762 \TMP@EnsureCode{58}{12}% :
763 \TMP@EnsureCode{60}{12}% <
764 \TMP@EnsureCode{61}{12}% =
765 \TMP@EnsureCode{62}{12}% >
766 \TMP@EnsureCode{91}{12}% [
767 \TMP@EnsureCode{93}{12}% ]
768 \TMP@EnsureCode{96}{12}% '
769 \TMP@EnsureCode{124}{12}% |
770 \edef\KVO@AtEnd{%
771 \KVO@AtEnd
772 \noexpand\endinput
773 }
774 \ProvidesPackage{kvoptions-patch}%
775 [2009/04/10 v3.1 LaTeX patch for keyval options (HO)]%
  Check for \varepsilon-T<sub>F</sub>X.
776 \begingroup\expandafter\expandafter\expandafter\endgroup
777 \expandafter\ifx\csname eTeXversion\endcsname\relax
778 \PackageWarningNoLine{kvoptions-patch}{%
779 Package loading is aborted, because e-TeX is missing%
780 }%
781 \expandafter\KVO@AtEnd
782 \fi
  Package etexcmds for \etex@unexpanded.
783 \RequirePackage{etexcmds}[2007/09/09]
784 \ifetex@unexpanded
785 \else
786 \PackageError{kvoptions-patch}{%
787 Could not find eTeX's \string\unexpanded.\MessageBreak
788 Try adding \string\RequirePackage\string{etexcmds\string} %
789 before \string\documentclass%
790 }\@ehd
791 \expandafter\KVO@AtEnd
792 \fi
  Check for package xkvltxp.
793 \@ifpackageloaded{xkvltxp}{%
```

```
794 \PackageWarningNoLine{kvoptions}{%
795 Option 'patch' cannot be used together with\MessageBreak
796 package 'xkvltxp' that is already loaded.\MessageBreak
797 Therefore package loading is aborted%
798 }%
799 \KVO@AtEnd
800 }{}
801 \def\@if@ptions#1#2#3{%
802 \begingroup
803 \KVO@normalize\KVO@temp{#3}%
804 \edef\x{\endgroup
805 \noexpand\@if@pti@ns{%
806 \detokenize\expandafter\expandafter\expandafter{%
807 \csname opt@#2.#1\endcsname
808 }%
809 }{%
810 \detokenize\expandafter{\KVO@temp}%
811 }%
812 }%
813 \chi814 }
815 \def\@pass@ptions#1#2#3{%
816 \KVO@normalize\KVO@temp{#2}%
817 \@ifundefined{opt@#3.#1}{%
818 \expandafter\gdef\csname opt@#3.#1%
819 \expandafter\endcsname\expandafter{%
820 \KVO@temp
821 }%
822 }{%
823 \expandafter\gdef\csname opt@#3.#1%
824 \expandafter\expandafter\expandafter\endcsname
825 \expandafter\expandafter\expandafter{%
826 \csname opt@#3.#1\expandafter\endcsname\expandafter,\KVO@temp
827 }%
828 }%
829 }
830 \def\ProcessOptions{%
831 \let\ds@\@empty
832 \@ifundefined{opt@\@currname.\@currext}{%
833 \let\@curroptions\@empty
834 }{%
835 \expandafter\expandafter\expandafter\def
836 \expandafter\expandafter\expandafter\@curroptions
837 \expandafter\expandafter\expandafter{%
838 \csname opt@\@currname.\@currext\endcsname
839 }%
840 }%
841 \@ifstar\KVO@xprocess@ptions\KVO@process@ptions
842 }
843 \def\KVO@process@ptions{%
844 \@for\CurrentOption:=\@declaredoptions\do{%
845 \ifx\CurrentOption\@empty
846 \else
847 \begingroup
848 \ifx\@currext\@clsextension
849 \toks@{}%
850 \qquad \text{leles}851 \toks@\expandafter{\@classoptionslist,}%
852 \fi
853 \toks\tw@\expandafter{\@curroptions}%
854 \edef\x{\endgroup
```

```
855 \noexpand\in@{,\CurrentOption,}{,\the\toks@\the\toks\tw@,}%
856 }%
857 \quad \lambda x858 \ifin@
859 \KVO@use@ption
860 \expandafter\let\csname ds@\CurrentOption\endcsname\@empty
861 \fi
862 \fi
863 }%
864 \KVO@process@pti@ns
865 }
866 \def\KVO@xprocess@ptions{%
867 \ifx\@currext\@clsextension
868 \else
869 \@for\CurrentOption:=\@classoptionslist\do{%
870 \ifx\CurrentOption\@empty
871 \else
872 \KVO@in@\CurrentOption\@declaredoptions
873 \ifin@
874 \KVO@use@ption
875 \expandafter\let\csname ds@\CurrentOption\endcsname\@empty
876 \fi
877 \fi
878 }%
879 \fi
880 \KVO@process@pti@ns
881 }
882 \def\KVO@in@#1#2{%
883 \in@false
884 \begingroup
885 \@for\x:=#2\do{%
886 \ifx\x#1\relax
887 \in@true
888 \fi
889 }%
890 \edef\x{\endgroup
891 \ifin@
892 \noexpand\in@true
893 \fi
894 }%
895 \x
896 }
897 \def\KVO@process@pti@ns{%
898 \@for\CurrentOption:=\@curroptions\do{%
899 \@ifundefined{ds@\KVO@SanitizedCurrentOption}{%
900 \KVO@use@ption
901 \default@ds
902 }%
903 \KVO@use@ption
904 }%
905 \@for\CurrentOption:=\@declaredoptions\do{%
906 \expandafter\let\csname ds@\CurrentOption\endcsname\relax
907 }%
908 \let\CurrentOption\@empty
909 \let\@fileswith@pti@ns\@@fileswith@pti@ns
910 \AtEndOfPackage{\let\@unprocessedoptions\relax}%
911 }
912 \def\KVO@use@ption{%
913 \begingroup
914 \edef\x{\endgroup
```

```
915 \noexpand\@removeelement{%
```

```
916 \detokenize\expandafter{\CurrentOption}%
917 }{%
918 \detokenize\expandafter{\@unusedoptionlist}%
919 }%
920 }%
921 \x\@unusedoptionlist
922 \csname ds@\KVO@SanitizedCurrentOption\endcsname
923 }
924 \def\OptionNotUsed{%
925 \ifx\@currext\@clsextension
926 \xdef\@unusedoptionlist{%
927 \ifx\@unusedoptionlist\@empty
928 \else
929 \detokenize\expandafter{\@unusedoptionlist,}%
930 \fi
931 \detokenize\expandafter{\CurrentOption}%
932 }%
933 \fi
934 }
  Variant of \ExecuteOptions that better protects \CurrentOption.
935 \def\CurrentOption@SaveLevel{0}
936 \def\ExecuteOptions{%
937 \expandafter\KVO@ExecuteOptions
938 \csname CurrentOption@\CurrentOption@SaveLevel\endcsname
939 }
940 \def\KVO@ExecuteOptions#1#2{%
941 \let#1\CurrentOption
942 \edef\CurrentOption@SaveLevel{%
943 \the\numexpr\CurrentOption@SaveLevel+1%
944 }%
945 \@for\CurrentOption:=#2\do{%
946 \csname ds@\CurrentOption\endcsname
947 }%
948 \edef\CurrentOption@SaveLevel{%
949 \the\numexpr\CurrentOption@SaveLevel-1%
950 }%
951 \let\CurrentOption#1%
952 }
953 \def\KVO@fileswith@pti@ns#1[#2]#3[#4]{%
954 \ifx#1\@clsextension
955 \ifx\@classoptionslist\relax
956 \KVO@normalize\KVO@temp{#2}%
957 \expandafter\gdef\expandafter\@classoptionslist\expandafter{%
958 \KVO@temp
959 }%
960 \def\reserved@a{%
961 \KVO@onefilewithoptions{#3}[{#2}][{#4}]#1%
962 \@documentclasshook
963 }%
964 \lambdaelse
965 \def\reserved@a{%
966 \KVO@onefilewithoptions{#3}[{#2}][{#4}]#1%
967 }%
968 \fi
969 \else
970 \begingroup
971 \let\KVO@temp\relax
972 \let\KVO@onefilewithoptions\relax
973 \let\@pkgextension\relax
974 \def\reserved@b##1, {%
975 \ifx\@nil##1\relax
976 \else
```

```
977 \ifx\relax##1\relax
978 \else
979 \KVO@onefilewithoptions{##1}[{\KVO@temp}][{#4}]%
980 \@pkgextension
981 \setminusfi
982 \expandafter\reserved@b
983 \overline{\phantom{a}} \fi
984 }%
985 \edef\reserved@a{\zap@space#3 \@empty}%
986 \edef\reserved@a{\expandafter\reserved@b\reserved@a,\@nil,}%
987 \toks@{#2}%
988 \def\KVO@temp{\the\toks@}%
989 \edef\reserved@a{\endgroup \reserved@a}%
990 \fi
991 \reserved@a
992 }
993 \def\KVO@onefilewithoptions#1[#2][#3]#4{%
994 \@pushfilename
995 \xdef\@currname{#1}%
996 \global\let\@currext#4%
997 \expandafter\let\csname\@currname.\@currext-h@@k\endcsname\@empty
998 \let\CurrentOption\@empty
999 \@reset@ptions
1000 \makeatletter
1001 \def\reserved@a{%
1002 \@ifl@aded\@currext{#1}{%
1003 \@if@ptions\@currext{#1}{#2}{%
1004 }{%
1005 \begingroup
1006 \@ifundefined{opt@#1.\@currext}{%
1007 \def\x{}%
1008 }{%
1009 \edef\x{%
1010 \expandafter\expandafter\expandafter\strip@prefix
1011 \expandafter\meaning\csname opt@#1.\@currext\endcsname \?\
10121013 }%
1014 \det\y{\#2}\%1015 \edef\y{\expandafter\strip@prefix\meaning\y}%
1016 \@latex@error{Option clash for \@cls@pkg\space #1}{%
1017 The package #1 has already been loaded %
1018 with options:\MessageBreak
1019 \space\space[\x]\MessageBreak
1020 There has now been an attempt to load it %
1021 with options\MessageBreak
1022 \space\space[\y]\MessageBreak
1023 Adding the global options:\MessageBreak
1024 \space\space
1025 \x,\y\MessageBreak
1026 to your \noexpand\documentclass declaration may fix this.%
1027 \MessageBreak
1028 Try typing \space <return> \space to proceed.%
1029 }%
1030 \endgroup
1031 }%
1032 }{%
1033 \@pass@ptions\@currext{#2}{#1}%
1034 \global\expandafter
1035 \let\csname ver@\@currname.\@currext\endcsname\@empty
1036 \InputIfFileExists
1037 {\@currname.\@currext}%
1038 {}%
```

```
1039 {\@missingfileerror\@currname\@currext}%
1040 \let\@unprocessedoptions\@@unprocessedoptions
1041 \csname\@currname.\@currext-h@@k\endcsname
1042 \expandafter\let\csname\@currname.\@currext-h@@k\endcsname
1043 \@undefined
1044 \@unprocessedoptions
1045 }%
1046 \@ifl@ter\@currext{#1}{#3}{%
1047 }{%
1048 \@latex@warning@no@line{%
1049 You have requested, \on@line, %
1050 version\MessageBreak
1051 #3' of \@cls@pkg\space #1,\MessageBreak
1052 but only version\MessageBreak
1053 '\csname ver@#1.\@currext\endcsname'\MessageBreak
1054 is available%
1055 }%
1056 }%
1057 \ifx\@currext\@clsextension\let\LoadClass\@twoloadclasserror\fi
1058 \@popfilename
1059 \@reset@ptions
1060 }%
1061 \reserved@a
1062 }
1063 \def\@unknownoptionerror{%
1064 \@latex@error{%
1065 Unknown option '\KVO@SanitizedCurrentOption' %
1066 for \@cls@pkg\space'\@currname'%
1067 }{%
1068 The option '\KVO@SanitizedCurrentOption' was not declared in %
1069 \@cls@pkg\space'\@currname', perhaps you\MessageBreak
1070 misspelled its name. %
1071 Try typing \space <return> %
1072 \space to proceed.%
1073 }%
1074 }
1075 \def\@@unprocessedoptions{%
1076 \ifx\@currext\@pkgextension
1077 \@ifundefined{opt@\@currname.\@currext}{%
1078 \let\@curroptions\@empty
1079 }{%
1080 \expandafter\let\expandafter\@curroptions
1081 \csname opt@\@currname.\@currext\endcsname
1082 }%
1083 \@for\CurrentOption:=\@curroptions\do{%
1084 \ifx\CurrentOption\@empty\else\@unknownoptionerror\fi
1085 }%
1086 \fi
1087 }
1088 \def\KVO@SanitizedCurrentOption{%
1089 \expandafter\strip@prefix\meaning\CurrentOption
1090 }
  Normalize option list.
1091 \def\KVO@normalize#1#2{%
1092 \let\KVO@result\@empty
1093 \KVO@splitcomma#2,\@nil
1094 \let#1\KVO@result
1095 }
1096 \def\KVO@splitcomma#1,#2\@nil{%
1097 \KVO@ifempty{#1}{}{%
1098 \KVO@checkkv#1=\@nil
```

```
1099 }%
1100 \KVO@ifempty{#2}{}{\KVO@splitcomma#2\@nil}%
1101 }
1102 \def\KVO@ifempty#1{%
1103 \expandafter\ifx\expandafter\\\detokenize{#1}\\%
1104 \expandafter\@firstoftwo
1105 \else
1106 \expandafter\@secondoftwo
1107 \fi
1108 }
1109 \def\KVO@checkkv#1=#2\@nil{%
1110 \KVO@ifempty{#2}{%
1111 % option without value
1112 \edef\KVO@x{\zap@space#1 \@empty}%
1113 \ifx\KVO@x\@empty
1114 % ignore empty option
1115 \else
1116 % append to list
1117 \edef\KVO@result{%
1118 \etex@unexpanded\expandafter{\KVO@result},\KVO@x
1119 }%
1120 \fi
1121 }{%
1122 % #1: "key", #2: "value="
1123 % add key part
1124 \edef\KVO@result{%
1125 \etex@unexpanded\expandafter{\KVO@result},%
1126 \zap@space#1 \@empty
1127 }%
1128 \futurelet\@let@token\KVO@checkfirsttok#2 \@nil| = \@nil|\KVO@nil
1129 }%
1130 }
1131 \def\KVO@checkfirsttok{%
1132 \ifx\@let@token\bgroup
1133 % no space at start
1134 \expandafter\KVO@removelastspace\expandafter=%
1135 % "<value><spaceopt>= \@nil"
1136 \else
1137 \expandafter\KVO@checkfirstA
1138 \fi
1139 }
1140 \def\KVO@checkfirstA#1 #2\@nil{%
1141 \KVO@ifempty{#2}{%
1142 \KVO@removelastspace=#1 \@nil
1143 }{%
1144 \KVO@ifempty{#1}{%
1145 \KVO@removelastspace=#2\@nil
1146 }{%
1147 \KVO@removelastspace=#1 #2\@nil
1148 }%
1149 }%
1150 }
1151 \def\KVO@removelastspace#1 = \@nil|#2\KVO@nil{%
1152 \KVO@ifempty{#2}{%
1153 \edef\KVO@result{%
1154 \etex@unexpanded\expandafter{\KVO@result}%
1155 \etex@unexpanded\expandafter{\KVO@removegarbage#1\KVO@nil}%
1156 }%
1157 }{%
1158 \edef\KVO@result{%
1159 \etex@unexpanded\expandafter{\KVO@result}%
1160 \etex@unexpanded{#1}%
```

```
1161 }%
1162 }%
1163 }
1164 \def\KVO@removegarbage#1= \@nil#2\KVO@nil{#1}%
   Arguments #1 and #2 are macros.
1165 \def\KVO@removeelement#1#2{%
1166 \begingroup
1167 \toks@={}%
1168 \sqrt{\text{Gfor}x:=\#2\text{dof}}1169 \ifx\x\@empty
1170 \else
1171 \iint x \x#1 \relax1172 \else
1173 \edef\t{\the\toks@}%
1174 \ifx\t\@empty
1175 \else
1176 \toks@\expandafter{\the\toks@,}%
1177 \setminusfi
1178 \toks@\expandafter{\the\expandafter\toks@\x}%
1179 \qquad \qquad \int fi
1180 \fi<br>1181 }%
1181
1182 \edef\x{\endgroup
1183 \def\noexpand#2{\the\toks@}%
1184 }%
1185 \quad \{x1186 }
1187 \let\@@fileswith@pti@ns\KVO@fileswith@pti@ns
1188 \ifx\@fileswith@pti@ns\@badrequireerror
1189 \else
1190 \let\@fileswith@pti@ns\KVO@fileswith@pti@ns
1191 \fi
```
#### <span id="page-31-28"></span><span id="page-31-27"></span><span id="page-31-22"></span>\KVO@Patch

<span id="page-31-7"></span><span id="page-31-6"></span><span id="page-31-5"></span>1192 \let\KVO@Patch=Y 1193 \KVO@AtEnd

<span id="page-31-21"></span>1194  $\langle$ /patch $\rangle$ 

## <span id="page-31-0"></span>7 Test

## <span id="page-31-1"></span>7.1 Preface for standard catcode check

```
1195 \langle *test1 \rangle1196 \input miniltx.tex\relax
1197 \langle /test1 \rangle
```
## <span id="page-31-2"></span>7.2 Catcode checks for loading

```
1198 (*test1)
```

```
1199 \catcode'\{=1 \%1200 \catcode'\}=2 %
1201 \catcode'\#=6 %
1202 \catcode'\@=11 %
1203 \expandafter\ifx\csname count@\endcsname\relax
1204 \countdef\count@=255 %
1205 \fi
1206 \expandafter\ifx\csname @gobble\endcsname\relax
1207 \long\def\@gobble#1{}%
1208 \fi
1209 \expandafter\ifx\csname @firstofone\endcsname\relax
1210 \long\def\@firstofone#1{#1}%
```

```
1211 \fi
1212 \expandafter\ifx\csname loop\endcsname\relax
1213 \expandafter\@firstofone
1214 \else
1215 \expandafter\@gobble
1216 \fi
1217 {%
1218 \def\loop#1\repeat{%
1219 \def\body{#1}%
1220 \iterate
1221 }%
1222 \def\iterate{%
1223 \body
1224 \let\next\iterate
1225 \else
1226 \let\next\relax
1227 \ifmmode\big\{\rangle\big\} \fi
1228 \next
1229 }%
1230 \let\repeat=\fi
1231 }%
1232 \def\RestoreCatcodes{}
1233 \count@=0 %
1234 \loop
1235 \edef\RestoreCatcodes{%
1236 \RestoreCatcodes
1237 \catcode\the\count@=\the\catcode\count@\relax
1238 }%
1239 \ifnum\count@<255 %
1240 \advance\count@ 1 %
1241 \repeat
1242
1243 \def\RangeCatcodeInvalid#1#2{%
1244 \count@=#1\relax
1245 \loop
1246 \catcode\count@=15 %
1247 \ifnum\count@<#2\relax
1248 \advance\count@ 1 %
1249 \repeat
1250 }
1251 \expandafter\ifx\csname LoadCommand\endcsname\relax
1252 \def\LoadCommand{\input kvoptions.sty\relax}%
1253 \fi
1254 \def\Test{%
1255 \RangeCatcodeInvalid{0}{47}%
1256 \RangeCatcodeInvalid{58}{64}%
1257 \RangeCatcodeInvalid{91}{96}%
1258 \RangeCatcodeInvalid{123}{255}%
1259 \catcode'\@=12 %
1260 \catcode'\\=0 %
1261 \catcode'\{=1 %
1262 \catcode'\}=2 %
1263 \catcode'\#=6 %
1264 \catcode'\[=12 %
1265 \catcode'\]=12 %
1266 \catcode'\%=14 %
1267 \catcode'\ =10 %
1268 \catcode13=5 %
1269 \LoadCommand
1270 \RestoreCatcodes
1271 }
1272 \Test
```

```
33
```

```
1273 \csname @@end\endcsname
1274 \end
1275 \langle /test1 \rangle1276 \langle *test2 \rangle1277 \NeedsTeXFormat{LaTeX2e}
1278 \makeatletter
1279 \catcode'\@=11 %
1280 \def\RestoreCatcodes{}
1281 \count@=0 %
1282 \loop
1283 \edef\RestoreCatcodes{%
1284 \RestoreCatcodes
1285 \catcode\the\count@=\the\catcode\count@\relax
1286 }%
1287 \ifnum\count@<255 %
1288 \advance\count@\@ne
1289 \repeat
1290
1291 \def\RangeCatcodeInvalid#1#2{%
1292 \count@=#1\relax
1293 \loop
1294 \catcode\count@=15 %
1295 \ifnum\count@<#2\relax
1296 \advance\count@\@ne
1297 \repeat
1298 }
1299 \def\Test#1{%
1300 \RangeCatcodeInvalid{0}{47}%
1301 \RangeCatcodeInvalid{58}{64}%
1302 \RangeCatcodeInvalid{91}{96}%
1303 \RangeCatcodeInvalid{123}{255}%
1304 \catcode'\@=12 %
1305 \catcode'\\=0 %
1306 \catcode'\{=1 %
1307 \catcode'\}=2 %
1308 \catcode'\#=6 %
1309 \catcode'\[=12 %
1310 \catcode'\]=12 %
1311 \catcode'\%=14 %
1312 \catcode'\ =10 \%1313 \catcode13=5 %
1314 #1\relax
1315 \RestoreCatcodes
1316 }
1317 \Test{\RequirePackage{kvoptions-patch}}%
1318 \Test{\RequirePackage{kvoptions}}%
1319 \csname @@end\endcsname
1320 \langle /test2 \rangle
```
## <span id="page-33-42"></span><span id="page-33-41"></span><span id="page-33-37"></span><span id="page-33-36"></span><span id="page-33-35"></span><span id="page-33-33"></span><span id="page-33-32"></span><span id="page-33-31"></span><span id="page-33-30"></span><span id="page-33-26"></span><span id="page-33-21"></span><span id="page-33-17"></span><span id="page-33-16"></span><span id="page-33-15"></span><span id="page-33-14"></span><span id="page-33-12"></span><span id="page-33-11"></span><span id="page-33-10"></span><span id="page-33-9"></span><span id="page-33-8"></span><span id="page-33-6"></span><span id="page-33-4"></span><span id="page-33-3"></span>8 Installation

## <span id="page-33-23"></span>8.1 Download

<span id="page-33-0"></span>**Package.** This package is available on  $CTAN^1$ :

<span id="page-33-1"></span>CTAN:macros/latex/contrib/oberdiek/kvoptions.dtx The source file.

CTAN:macros/latex/contrib/oberdiek/kvop[ti](#page-33-2)ons.pdf Documentation.

<span id="page-33-2"></span>ftp://ftp.ctan.org/tex-archive/

Bundle. All the packages of the bundle 'oberdiek' are also available in a TDS compliant ZIP archive. There the packages are already unpacked and the documentation files are generated. The files and directories obey the TDS standard.

CTAN:install/macros/latex/contrib/oberdiek.tds.zip

TDS refers to the standard "A Directory Structure for T<sub>F</sub>X Files" (CTAN:tds/ tds.pdf). Directories with texmf in their name are usually organized this way.

#### [8.2 Bundle installation](ftp://ftp.ctan.org/tex-archive/install/macros/latex/contrib/oberdiek.tds.zip)

[Unpack](ftp://ftp.ctan.org/tex-archive/tds/tds.pdf)ing. Unpack the oberdiek.tds.zip in the TDS tree (als[o known as](ftp://ftp.ctan.org/tex-archive/tds/tds.pdf) texmf tree) of your choice. Example (linux):

<span id="page-34-0"></span>unzip oberdiek.tds.zip -d "/texmf

Script installation. Check the directory TDS:scripts/oberdiek/ for scripts that need further installation steps. Package attachfile2 comes with the Perl script pdfatfi.pl that should be installed in such a way that it can be called as pdfatfi. Example (linux):

```
chmod +x scripts/oberdiek/pdfatfi.pl
cp scripts/oberdiek/pdfatfi.pl /usr/local/bin/
```
#### 8.3 Package installation

Unpacking. The .dtx file is a self-extracting docstrip archive. The files are extracted by running the  $.$ dtx through plain-T<sub>E</sub>X:

<span id="page-34-1"></span>tex kvoptions.dtx

TDS. Now the different files must be moved into the different directories in your installation TDS tree (also known as texmf tree):

```
kvoptions.sty \rightarrow tex/latex/oberdiek/kvoptions.sty
kvoptions-patch.sty \rightarrow tex/latex/oberdiek/kvoptions-patch.sty
kvoptions.pdf \rightarrow doc/latex/oberdiek/kvoptions.pdf
\verb|example-mycolorsetup.sty| \rightarrow \verb|doc/lates/obordiek/example-mycolorsetup.sty|\texttt{test/k} \texttt{voptions-test1}.\texttt{tex} \rightarrow \texttt{doc/latex/oberdiek/test/k} \texttt{voptions-test1}.\texttt{tex}test/kvoptions-test2.text \rightarrow doc/lates/oberdiek/test/kvoptions-test2.textkvoptions.dtx \rightarrow source/latex/oberdiek/kvoptions.dtx
```
If you have a docstrip.cfg that configures and enables docstrip's TDS installing feature, then some files can already be in the right place, see the documentation of docstrip.

#### 8.4 Refresh file name databases

If your T<sub>E</sub>X distribution (teT<sub>E</sub>X, mikT<sub>E</sub>X, ...) relies on file name databases, you must refresh these. For example, teTFX users run texhash or mktexlsr.

#### <span id="page-34-2"></span>8.5 Some details for the interested

<span id="page-34-3"></span>Attached source. The PDF documentation on CTAN also includes the .dtx source file. It can be extracted by AcrobatReader 6 or higher. Another option is pdftk, e.g. unpack the file into the current directory:

pdftk kvoptions.pdf unpack\_files output .

**Unpacking with LATEX.** The  $\cdot$  dtx chooses its action depending on the format:

 $plain-TEX:$  Run docstrip and extract the files.

LATEX: Generate the documentation.

If you insist on using LATEX for docstrip (really, docstrip does not need LATEX), then inform the autodetect routine about your intention:

latex \let\install=y\input{kvoptions.dtx}

Do not forget to quote the argument according to the demands of your shell.

Generating the documentation. You can use both the .dtx or the .drv to generate the documentation. The process can be configured by the configuration file ltxdoc.cfg. For instance, put this line into this file, if you want to have A4 as paper format:

```
\PassOptionsToClass{a4paper}{article}
```
An example follows how to generate the documentation with pdfI $ATEX$ :

```
pdflatex kvoptions.dtx
makeindex -s gind.ist kvoptions.idx
pdflatex kvoptions.dtx
makeindex -s gind.ist kvoptions.idx
pdflatex kvoptions.dtx
```
## 9 References

- [1] Package ifthen, David Carlisle, 2001/05/26.CTAN:macros/latex/base/ ifthen.dtx
- <span id="page-35-0"></span>[2] Package helvet, Sebastian Rahtz, Walter Schmidt, 2004/01/26.CTAN:macros/ latex/required/psnfss/psfonts.dtx
- [3] [Package](ftp://ftp.ctan.org/tex-archive/macros/latex/base/ifthen.dtx) hyperref, Sebastian Rahtz, Heiko Oberdiek, 2006/02/12.CTAN: macros/latex/contrib/hyperref/
- [4] Package keyval[, David Carlisle, 1999/03](ftp://ftp.ctan.org/tex-archive/macros/latex/required/psnfss/psfonts.dtx)/16.CTAN:macros/latex/required/ graphics/keyval.dtx
- [5] Package multicol[, Frank Mittelb](ftp://ftp.ctan.org/tex-archive/macros/latex/contrib/hyperref/)ach, 2004/02/14.CTAN:macros/latex/ required/tools/multicol.dtx
- [6] [Package](ftp://ftp.ctan.org/tex-archive/macros/latex/required/graphics/keyval.dtx) tabularx, David Carlisle, 1999/01/07.CTAN:macros/latex/ required/tools/tabularx.dtx
- [7] Package tracefint[, Frank Mitte](ftp://ftp.ctan.org/tex-archive/macros/latex/required/tools/multicol.dtx)lbach, Rainer Schöpf, 1997/05/29.CTAN: macros/latex/base/ltfsstrc.dtx
- [8] Package xkeyval[, Hendri Ad](ftp://ftp.ctan.org/tex-archive/macros/latex/required/tools/tabularx.dtx)riaens, 2005/05/07.CTAN:macros/latex/ contrib/xkeyval/
- [9] The LAT<sub>E</sub>X3 Project,  $\cancel{B_T}X2_{\epsilon}$  for class and package writers, 2003/12/09. CTAN:macros/latex/doc/clsguide.pdf

## 10 History

## $[0000/00/00 \text{ v}0.0]$

<span id="page-35-2"></span><span id="page-35-1"></span>• Probably David Carlisle's code in hyperref was the start.

## <span id="page-36-0"></span> $[2004/02/22 \text{ v}1.0]$

• The first version was never published. It also has offered a patch to get rid of LATEX's option expansion.

## <span id="page-36-1"></span> $[2006/02/16 \text{ v} 2.0]$

- Now the package is redesigned with an easier user interface.
- \ProcessKeyvalOptions remains the central service, inherited from hyperref's \ProcessOptionsWithKV. Now the use inside classes is also supported.
- Provides help macros for boolean and simple string options.
- Fixes for the patch of LAT<sub>EX</sub>. The patch is only enabled, if the user requests it.

## <span id="page-36-2"></span> $[2006/02/20 \text{ v}2.1]$

- Unused option list is sanitized to prevent problems with other packages that uses own processing methods for key value options. Disadvantage: the unused global option detection is weakened.
- New option type by \DeclareVoidOption for options without value.
- Default rule by \DeclareDefaultOption.
- Dynamic options: \DisableKeyvalOption.

## <span id="page-36-3"></span>[2006/06/01 v2.2]

• Fixes for option patch.

## <span id="page-36-4"></span> $[2006/08/17 \text{ v}2.3]$

• \DeclareBooleanOption renamed to \DeclareBoolOption to avoid a name clash with package \ifoption.

## <span id="page-36-5"></span>[2006/08/22 v2.4]

• Option patch: \ExecuteOptions does not change the meaning of macro \CurrentOption at all.

## <span id="page-36-6"></span> $[2007/04/11 \text{ v}2.5]$

• Line ends sanitized.

### <span id="page-36-7"></span>[2007/05/06 v2.6]

• Uses package etexcmds.

### <span id="page-36-8"></span>[2007/06/11 v2.7]

• The patch part fixes LaTeX bug latex/3965.

## <span id="page-36-9"></span>[2007/10/02 v2.8]

- Compatibility for plain-T<sub>F</sub>X added.
- Typos in documentation fixed (Axel Sommerfeldt).

## $[2007/10/11 \text{ v}2.9]$

• Bug fix for option patch.

## <span id="page-37-0"></span> $[2007/10/18\text{ v}3.0]$

• New package kvoptions-patch.

## $[2009/04/10 v3.1]$

• Space by line end removed in definition of internal macro.

## <span id="page-37-1"></span>11 Index

<span id="page-37-2"></span>Numbers written in italic refer to the page where the corresponding entry is described; numbers underlined refer to the code line of the definition; numbers in roman refer to the code lines where the entry is used.

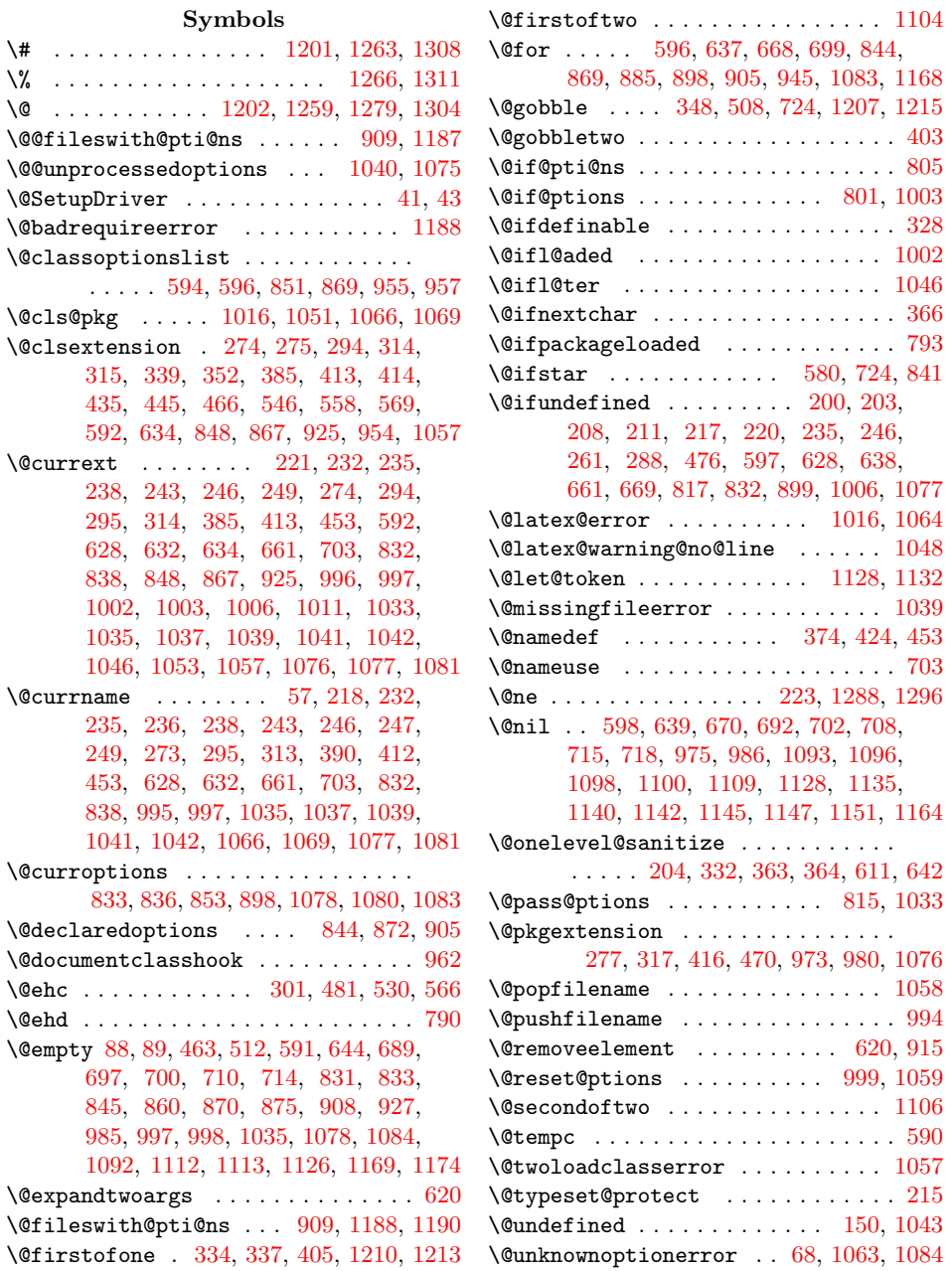

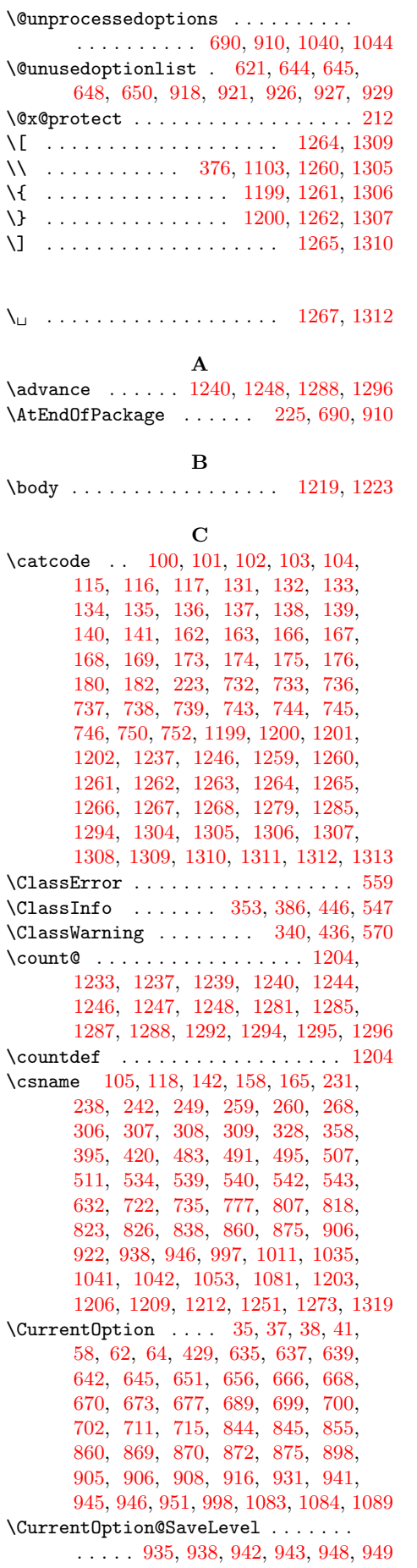

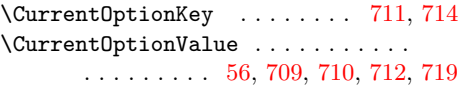

## D

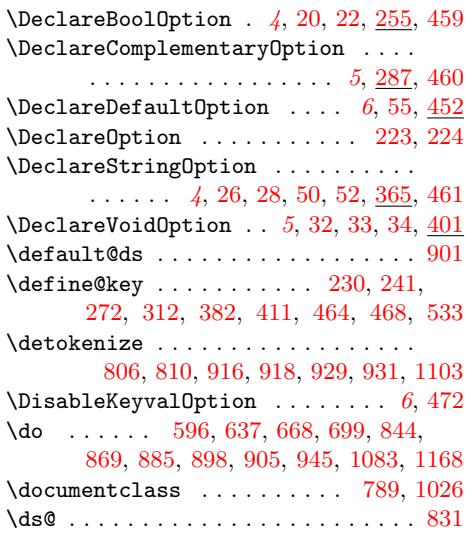

[E](#page-21-8)

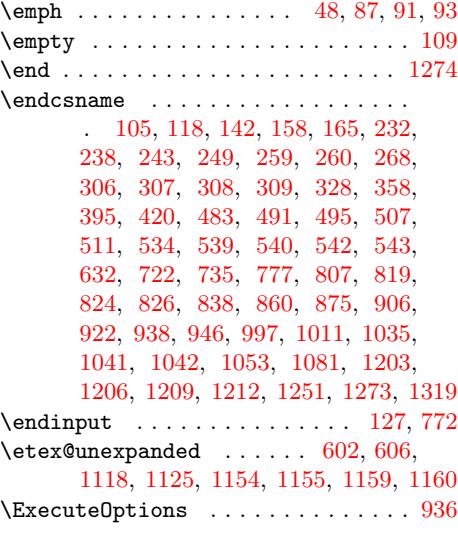

## F

 $\{\text{futurelet} \dots \dots \dots \dots \ 1128\}$  $\{\text{futurelet} \dots \dots \dots \dots \ 1128\}$  $\{\text{futurelet} \dots \dots \dots \dots \ 1128\}$  $\{\text{futurelet} \dots \dots \dots \dots \ 1128\}$  $\{\text{futurelet} \dots \dots \dots \dots \ 1128\}$ 

## G

\gdef ........... 647, 818, 823, 957

## I

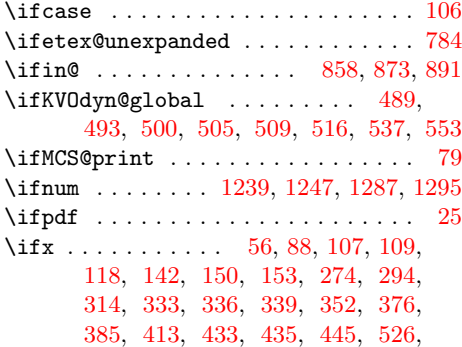

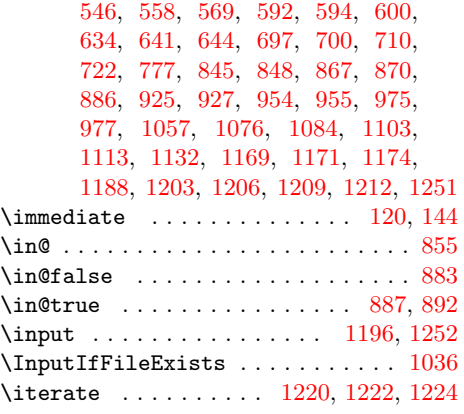

## K

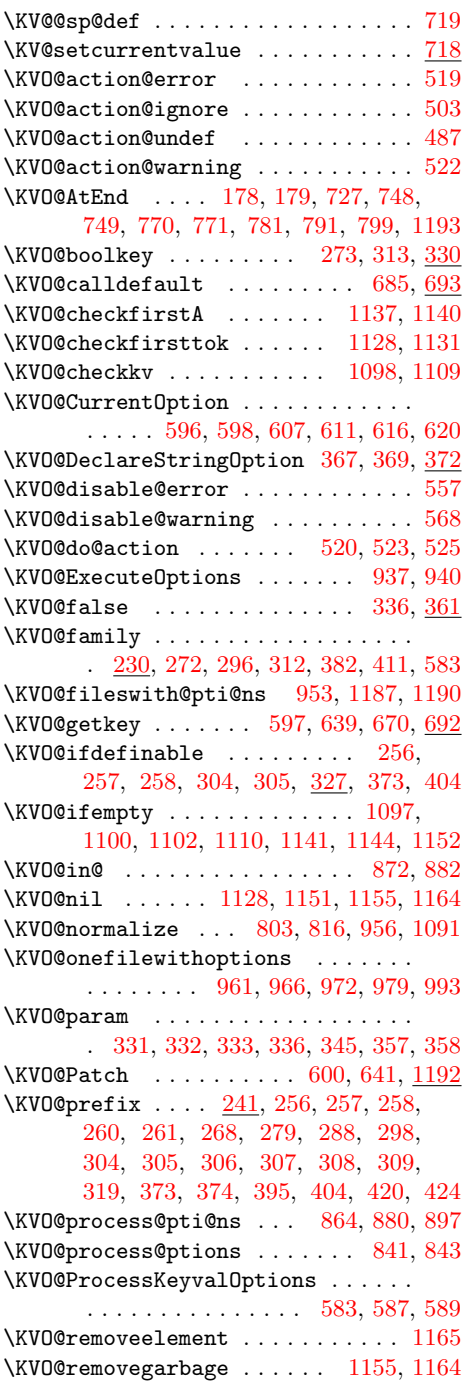

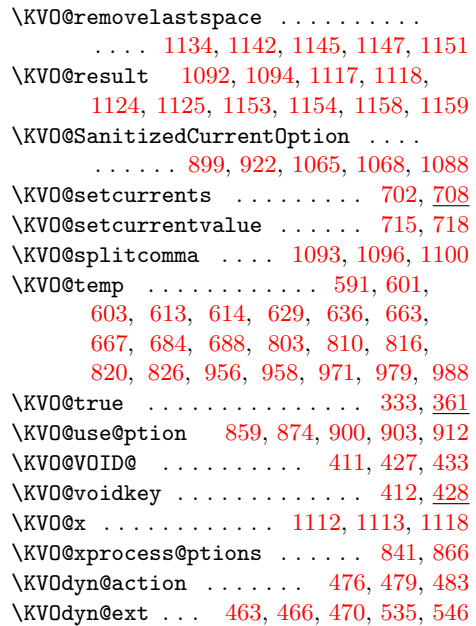

## L

\KVOdyn@name 462, 465, [469,](#page-30-32) 526, [535](#page-30-19), [551](#page-30-13)

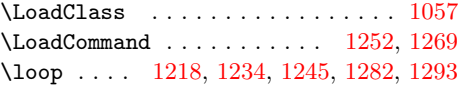

## M

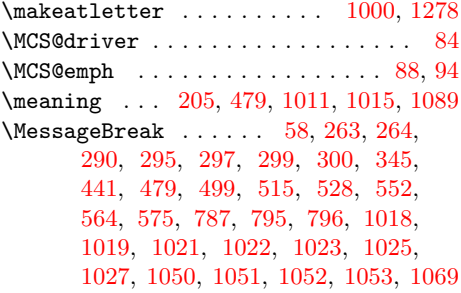

## [N](#page-19-28)

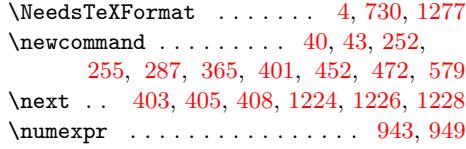

## O

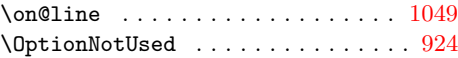

## P

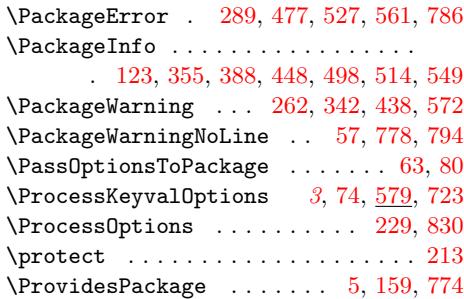

#### R

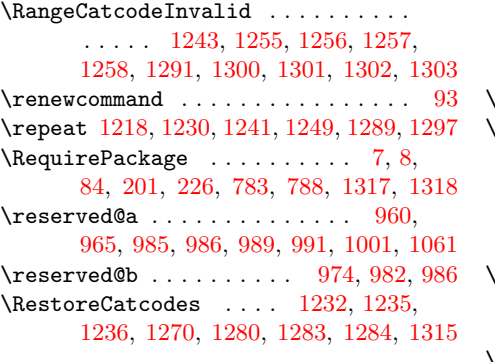

[S](#page-28-13) \setkeys . . . . . . . . . 44, [253,](#page-27-30) [474,](#page-28-32) [686](#page-28-13)

\space . 294, 1016, 1019, 1022, 1024,

\strip@prefix ................

1028, 1051, 1066, 1069, 1071, [1072](#page-22-24)

. . 205, 209, [479](#page-7-14), [10](#page-7-15)[1](#page-2-5)[0,](#page-7-16) [1](#page-7-23)[01](#page-7-3)[5,](#page-14-26) [1](#page-7-5)[0](#page-18-25)[89](#page-7-22)

192, 193, 194, 195, 196, 197, 198, 199, 747, 754, 755, 756, 757, 758, 759, 760, 761, 762, 763, 764, 765, 766, 767, 768, 769  $\text{toks } \ldots$  . 627, 672, 673, 685, 853, 855  $\text{toks@ } \ldots \ldots \ldots 377, 379, 382, 384,$  $\text{toks@ } \ldots \ldots \ldots 377, 379, 382, 384,$  $\text{toks@ } \ldots \ldots \ldots 377, 379, 382, 384,$  $\text{toks@ } \ldots \ldots \ldots 377, 379, 382, 384,$  $\text{toks@ } \ldots \ldots \ldots 377, 379, 382, 384,$  $\text{toks@ } \ldots \ldots \ldots 377, 379, 382, 384,$  $\text{toks@ } \ldots \ldots \ldots 377, 379, 382, 384,$  $\text{toks@ } \ldots \ldots \ldots 377, 379, 382, 384,$ [391,](#page-13-23) [629,](#page-13-24) [631,](#page-24-26) [635,](#page-24-27) [636,](#page-24-28) [655,](#page-24-29) [656,](#page-24-30) [662,](#page-24-31) [663,](#page-24-32) [666,](#page-24-33) [667,](#page-24-34) [676,](#page-24-35) [677,](#page-24-36) [686,](#page-24-37) [849](#page-24-38), [851](#page-24-39), [85](#page-24-40)[5,](#page-22-19) [987](#page-24-41), 988, 1[167,](#page-21-28) [1173,](#page-22-25) [117](#page-22-15)6, 11[78,](#page-25-6) [1183](#page-26-15)  $\text{true}$  ..... [62](#page-21-26)7, [672,](#page-17-25) [673,](#page-17-26) [685,](#page-17-12) [853,](#page-17-27) 855

#### [U](#page-22-20) \unexp[ande](#page-22-16)d [. .](#page-22-24) [.](#page-31-25) [. . .](#page-25-31) [.](#page-31-24) [. . .](#page-25-0) [.](#page-31-26) [. . .](#page-26-15) [.](#page-31-27) [. . .](#page-28-35) [787](#page-31-28)

#### [W](#page-22-25)

\SetupDriver . . . . 32, 33, [34,](#page-32-41) [35,](#page-32-42) 38, 40 \Setup[Keyva](#page-32-43)[lOpti](#page-32-44)[ons](#page-33-38) . . [3](#page-33-39), 13, [252](#page-33-40), [455](#page-33-41) \write . . . . . . . . . . . . . . . . . . 120, 144

#### $\mathbf X$

\x . . . . . . . 105, 107, 109, 119, 123, 125, 143, 148, 158, 164, 172, 271, 282, 311, 322, 381, [398](#page-11-14), 410, 423, 431, 433, 475, 485, 488, 504, 532, 582, 585, 695, 697, 73[4,](#page-11-11) 7[42,](#page-11-16) [804,](#page-11-17) [813,](#page-11-18) [854,](#page-11-15) [857,](#page-11-19) [885,](#page-12-29) [886,](#page-12-30) [890,](#page-12-24) [895,](#page-12-31) [914,](#page-12-32) [921,](#page-15-32) [100](#page-15-33)7, [10](#page-15-34)09, 10[19,](#page-17-28) [1025,](#page-17-29) [1168](#page-17-30), [116](#page-18-26)9, [117](#page-18-27)1, [11](#page-18-18)[78,](#page-19-33) 11[82,](#page-19-34) 1185

#### [Y](#page-24-42) \y . . [. . .](#page-26-31) . [. . .](#page-26-9) [.](#page-28-36) . [10](#page-26-20)[1](#page-28-37)[4,](#page-26-32) [10](#page-28-25)[15,](#page-26-33) 1[0](#page-28-29)[22,](#page-26-34) 1025

[Z](#page-31-18)

### \zap@space . . . . . 714, 985, 1112, 1126

- [T](#page-28-25) \t . . [. . . .](#page-28-33) [. . . . .](#page-29-2) [. . . .](#page-29-3) [. . . .](#page-29-4) [1173,](#page-29-37) [1174](#page-29-38) \Test . . . . 1254, 1272, 1299, 1317, 1318  $\text{textcolor}$  [.](#page-13-13) [. . .](#page-19-25) [. . . .](#page-28-23) . . . . . . . . . [94](#page-29-26) \the ... 166, 167, 168, 169, 180, 382, 391, 635, 656, 663, 666, 673, 677, 685, 686, 736, 737, [73](#page-31-24)[8,](#page-31-19) 739, [750,](#page-32-45) 8[55,](#page-32-46) 9[43,](#page-33-42) 949, [98](#page-33-36)[8,](#page-33-37) 1173, 1[176,](#page-12-14) 1178, 1183, 1237, 1[285](#page-8-14) \TMP@Ens[ureCo](#page-12-13)de [. . .](#page-12-15) [177,](#page-12-16) [184,](#page-12-21) [185,](#page-17-12)
	- [186,](#page-17-24) [187,](#page-21-15) [188,](#page-22-13) [189,](#page-22-20) [190,](#page-22-14) [191,](#page-22-15)